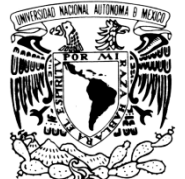

**UNIVERSIDAD NACIONAL AUTÓNOMA DE MÉXICO**

VNIVERIDAD NACIONAL AVPNºMA DE MEXICO

Ingeniería

**POSGRADO DE INGENIERÍA** 

**Sistemas de inundación obtenidas mediante<br>Sistemas de Información Geográfica y HEC-RAS, relacionándolas con el efecto de sitio presente en el municipio de Apizaco, Tlaxcala; México México" "Áreas de inundación obtenidas mediante** 

**T E S I N A** 

QUE PARA OBTENER EL TÍTULO DE:

**ESPECIALISTA EN HIDRÁULICA** 

**(MANEJO DE CUENCAS)**

P R E S E N T A :

# **LUIS ANGEL ESPINOSA VILLALPANDO**

TUTOR:

**M. EN C. JAVIER LERMO SAMANIEGO**

2012

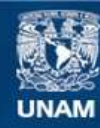

Universidad Nacional Autónoma de México

**UNAM – Dirección General de Bibliotecas Tesis Digitales Restricciones de uso**

#### **DERECHOS RESERVADOS © PROHIBIDA SU REPRODUCCIÓN TOTAL O PARCIAL**

Todo el material contenido en esta tesis esta protegido por la Ley Federal del Derecho de Autor (LFDA) de los Estados Unidos Mexicanos (México).

**Biblioteca Central** 

Dirección General de Bibliotecas de la UNAM

El uso de imágenes, fragmentos de videos, y demás material que sea objeto de protección de los derechos de autor, será exclusivamente para fines educativos e informativos y deberá citar la fuente donde la obtuvo mencionando el autor o autores. Cualquier uso distinto como el lucro, reproducción, edición o modificación, será perseguido y sancionado por el respectivo titular de los Derechos de Autor.

## **Jurado asignado**

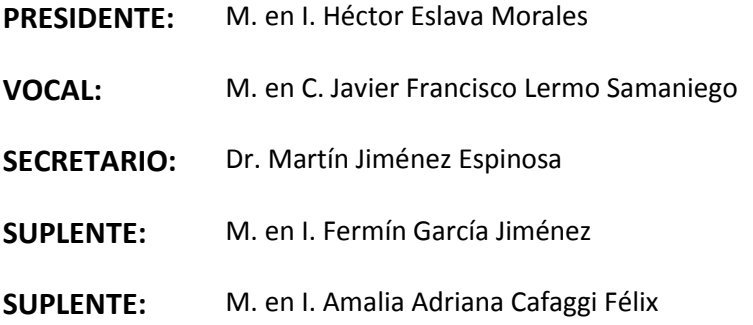

#### **Lugar dónde se realizó la Tesina:**

INSTITUTO DE INGENIERÍA, UNAM, DEPARTAMENTO DE INGENIERÍA SISMOLÓGICA

#### **Tutor de Tesina:**

M. en C. Javier Francisco Lermo Samaniego

#### **TEMARIO**

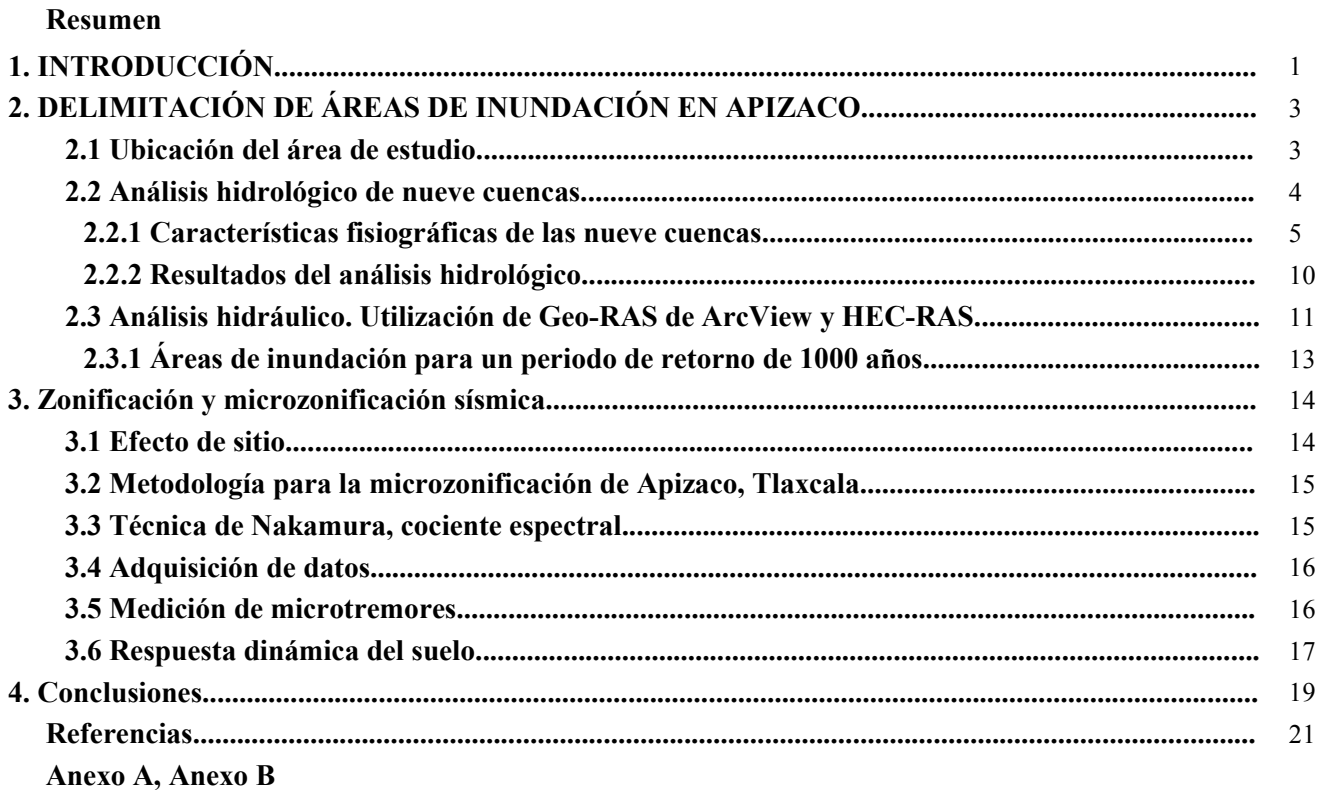

#### **ÍNDICE DE FIGURAS**

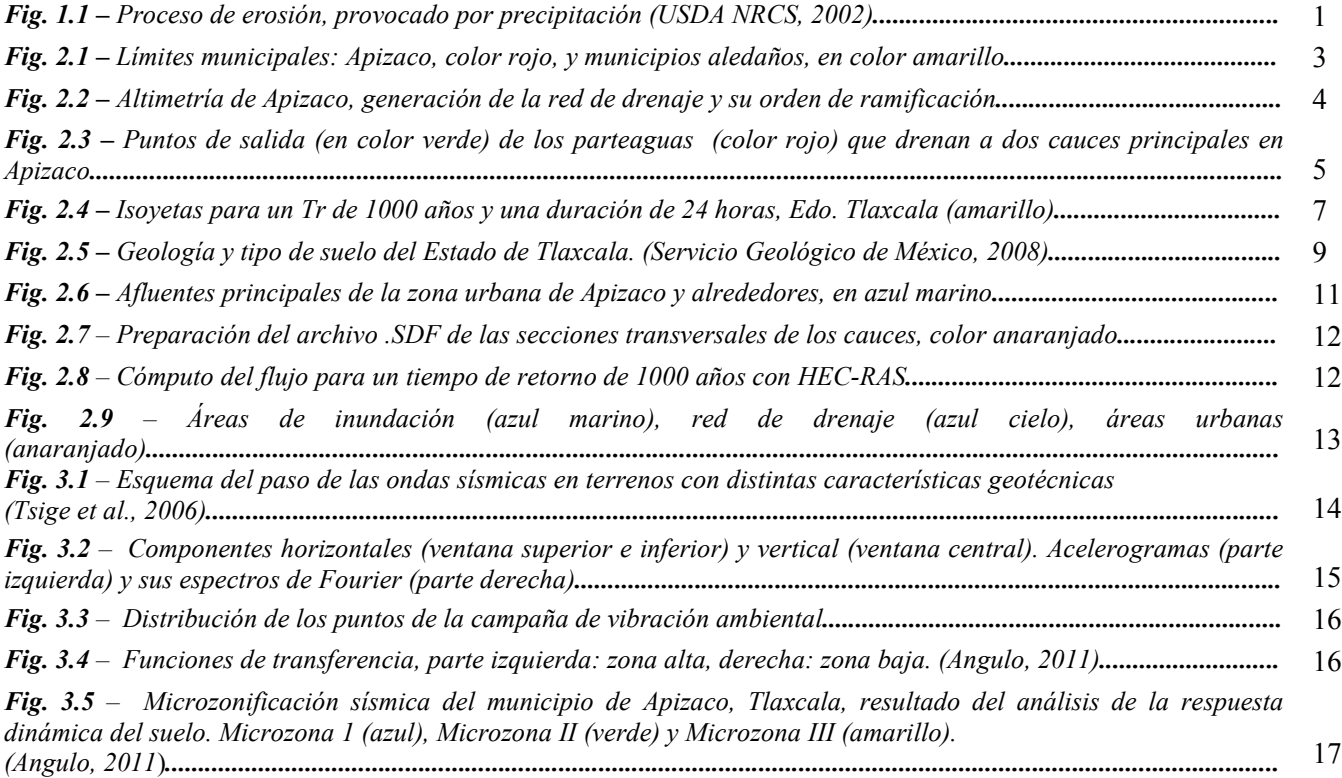

## **ÍNDICE DE TABLAS**

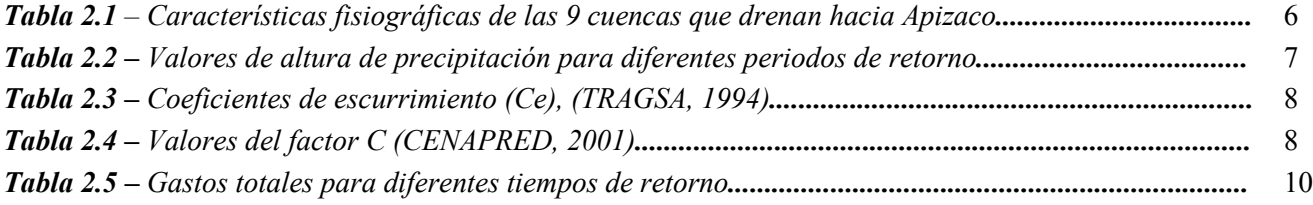

# **"Áreas de inundación obtenidas mediante Sistemas de Información Geográfica y HEC-RAS, relacionándolas con el efecto de sitio presente en el municipio de Apizaco, Tlaxcala; México"**

Luis Angel Espinosa Villalpando<sup>\*</sup>

\* lespinosav@iingen.unam.mx

**Resumen.** Esta metodología permite delimitar áreas de inundación haciendo uso de modelos digitales de elevación de Tlaxcala, utilizando SIG, ArcView y MapInfo; generando redes de drenaje, haciendo uso exclusivo de la topografía del lugar, así como los parteaguas y sus características de diferentes cuencas que drenan a la zona conurbada de Apizaco. Partimos de la hipótesis que en las partes altas de las cuencas hay erosión hídrica significativa del material a causa de la energía cinética del flujo, la cual aumenta en zonas de pendientes pronunciadas, ante la ocurrencia de eventos hidrológicos extremos; la sedimentación de distintos materiales ocurre cuando la velocidad del flujo disminuye y no es capaz de superar el peso propio del material regularmente en zonas de baja pendiente, creando terrenos geotécnicamente blandos.

Para conocer el gasto se usaron mapas de isoyetas para tiempos de retorno de 10, 100 y 1000 años, pretendiendo abarcar eventos hidrometeorológicos que escapan a registros actuales. Es necesario hacer modelaciones hidrológicas para la obtención de valores de escurrimientos y erosión de cada cuenca, posteriormente analizar hidráulicamente secciones transversales de las corrientes que cruzan Apizaco y algunos municipios vecinos; los resultados más importantes del análisis en este caso son la velocidad del flujo y el tirante alcanzado. Con HEC-RAS, del Cuerpo de Ingenieros de los Estados Unidos, se hizo el análisis hidráulico unidimensional del flujo agua-sedimentos, calibrando variables de escurrimiento para distintos gastos y delimitar las áreas de inundación, en las cuales parte del gasto sólido se sedimenta. El uso adecuado de herramientas SIG y modelación hidráulica e hidrológica puede servir como parte de los estudios previos al programar campañas de medición para microzonificación sísmica, obtenida a partir del registro de microtremores.

*Palabras clave: áreas de inundación, SIG, microzonificación sísmica, microtremores* 

# **"Floodplain obtained using Geographic Information Systems and HEC-RAS, linking them with the site effect that presents in the municipality of Apizaco, Tlaxcala, Mexico"**

**Abstract.** This methodology allows delineate floodplains using digital elevation models of Tlaxcala, using GIS, ArcView and MapInfo, generating drainage networks, making exclusive use of the topography and the watershed and its characteristics of watersheds that drain different to the metropolitan area of Apizaco. We hypothesized that in the upper basin water erosion is significant because of the material to flow kinetic energy, which increases in areas of steep slopes, upon the occurrence of extreme hydrological events, the deposition of various materials occurs when the velocity of flow decreases and cannot overcome the weight of the material regularly in areas of low slope, creating soft geotechnically land.

For determination of the flow isohyetal maps were used in times of return of 10, 100 and 1000 years, trying to cover hydrometeorological events beyond current records. Hydrological modeling is necessary to obtain runoff and erosion values for each basin, then hydraulically analyze cross sections of the streams that cross Apizaco and some neighboring municipalities, the most important results of the analysis in this case are the flow velocity and the strap reached. With HEC-RAS, the Corps of the United States, we analyzed one-dimensional hydraulic analysis of water-sediment flow, calibrating different water flows and outline the areas of flooding, in which part of the solid flow sediments. Proper use of GIS and hydraulic modeling tools and hydrologic can serve as part of pre-programmed studies measuring campaigns for seismic micro-zoning obtained from microtremor recordings.

*Key Words: floodplains, GIS, seismic micro-zoning, microtremor*

#### **1. INTRODUCCIÓN**

La erosión hídrica es un proceso de desgaste, transporte y deposición de partículas de suelo. La sedimentación es la deposición del material erosionado, en ocasiones ocurre lejos del lugar de origen del material erosionado. Los factores que se ven envueltos en la erosión hídrica son el clima, la topografía y la vegetación; siendo la precipitación uno de los factores climáticos más importantes, como desencadenante de la erosión hídrica, dependiendo de su duración e intensidad. Este tipo de erosión es el producto de la energía cinética del impacto de las partículas de agua sobre el suelo, disgregando parte de él. El impacto de las gotas de lluvia, así como el escurrimiento son los principales agentes externos que trabajan para vencer la cohesión de las partículas de la masa de suelo, provocando su transporte (Morgan, 1986).

El escurrimiento del agua que precipita empieza cuando la capacidad de infiltración y de almacenamiento superficial está satisfecha, arrastrando las partículas sueltas y las que su fuerza misma disgrega. Los surcos que se forman, producto del escurrimiento y arrastre de material, van uniéndose entre sí hasta formar cárcavas o canales con un ancho mayor (Fig. 1.1). La sedimentación ocurre cuando la velocidad del escurrimiento disminuye, por lo regular en zonas de pendientes bajas o áreas de inundación, la fuerza de arrastre es inferior a la generada por el peso propio de las partículas erosionadas, depositándose en forma selectiva por gravedad, primero los agregados y arena, posteriormente el limo y la arcilla, a mayor distancia del lugar de origen.

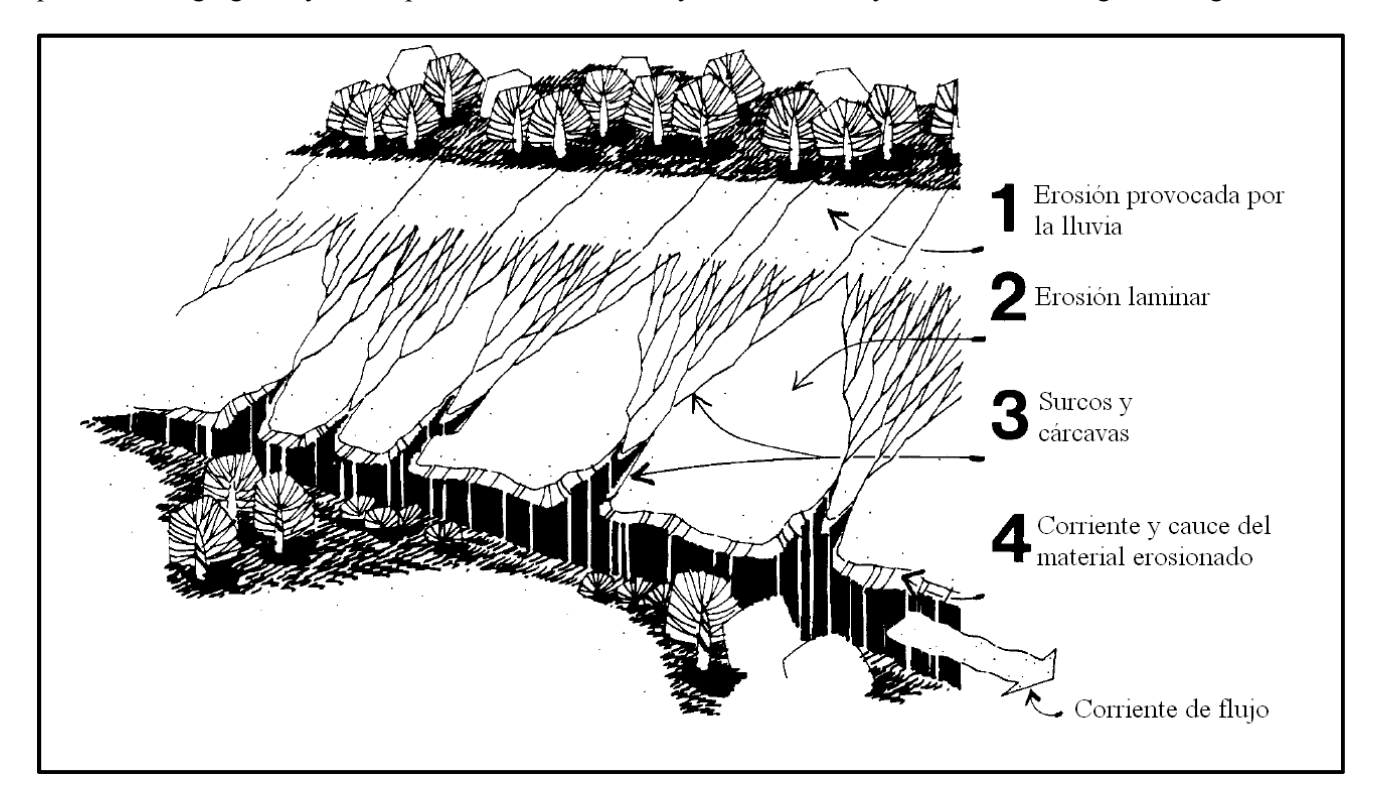

*Fig. 1.1 – Proceso de erosión hídrica, provocado por precipitación (USDA NRCS, 2002).* 

Los materiales, una vez sedimentados, forman suelos geotécnicamente blandos a lo largo de un extenso periodo de tiempo o de manera súbita. La diferencia radica principalmente en las condiciones geomorfológicas del terreno y de la intensidad de los eventos hidrometeorológicos.

Apizaco es un municipio del estado de Tlaxcala, localizado en el Altiplano Central Mexicano a 2406 msnm, las coordenadas geográficas de la ciudad son 19°25'N y 98°08'W. El relieve de Apizaco presenta tres formas características, en el centro y sur existen zonas planas (45%), al norte y sureste zonas accidentadas o elevaciones de gran pendiente (30%) así como zonas semiplanas (25%).

El propósito de este trabajo es generar mapas de inundación en Apizaco, pero debido a que la información hidrométrica, en general, no tienen un periodo de registro suficientemente largo para poder realizar un análisis de frecuencias de gastos extremos, se recurrirá a mapas de isoyetas de hasta 1000 años (CENAPRED, 2004) para la obtención del gasto de diferentes cuencas que drenan a la zona conurbada de Apizaco.

Los Sistemas de Información Geográfica (SIG) son herramientas informáticas que permiten la organización, manipulación, análisis y recuperación de la información geográfica. Al usar herramientas cartográficas y alfanuméricas (Baena, 1999), éstas van dotadas de procedimientos y aplicaciones para captura, almacenamiento, análisis y visualización de la información georreferenciada. Una de las mayores utilidades de los SIG radica en la capacidad que poseen éstos de construir modelos de simulación a partir de bases de datos digitales, esto se logra aplicando procedimientos específicos que generan nueva información para ser analizada. Al analizar los Modelos Digitales de Elevaciones, *MED*, con los SIG y los modelos hidrológicos, se pretende constatar el posible comportamiento de los arroyos y de las distintas escorrentías, dentro de la zona de estudio, con el fin de relacionar las características hidrológicas e hidráulicas, con la respuesta dinámica del suelo, obtenida del análisis de sismos y microtremores.

Mediante el software HEC-RAS se realizará la modelación de una inundación utilizando procedimientos matemáticos. Las modelaciones matemáticas permiten entender algunos fenómenos hidrológicos-hidráulicos y la manipulación del software nos presenta las características, así como el comportamiento, del flujo a lo largo de toda la trayectoria analizada, con un serie de condiciones de frontera y limitaciones propias del software. Se requiere que la información sea completa y confiable; en este caso los MDE estudiados, escala 1:50 000 son de INEGI.

Se busca que este tipo de estudio sea una herramienta, la cual sirva como un estudio preliminar para la microzonificación sísmica de Apizaco y posteriormente aplicar esta misma metodología en otros municipios del estado de Tlaxcala, México.

# **2. DELIMITACIÓN DE ÁREAS DE INUNDACIÓN EN APIZACO**

#### **2.1 Ubicación del área de estudio**

Para encontrar zonas de sedimentación, o al menos un acercamiento de las condiciones reales, y a falta de sondeos que permitan afinar más aún las condiciones sedimentarias presentes, se tratará de obtener una aproximación al problema mediante la reconstrucción del modelo hidrológico existente en la zona. Se trabajó con un Modelo Digital de Elevaciones (MDE) de INEGI del continuo de elevaciones; en la parte inferior de la figura 2.1 se muestra el área de estudio, perteneciente a la parte alta y baja del municipio de Apizaco y municipios aledaños (Yauhquemecan, Xalostoc, Tetla de Solidaridad, Atlangatepec, Amaxac de Guerrero, Muñoz de Domingo Arenas, y Tzompantepec. Los límites del MDE son:

#### **N19º34', S19º19', W98º14', E97º57'**

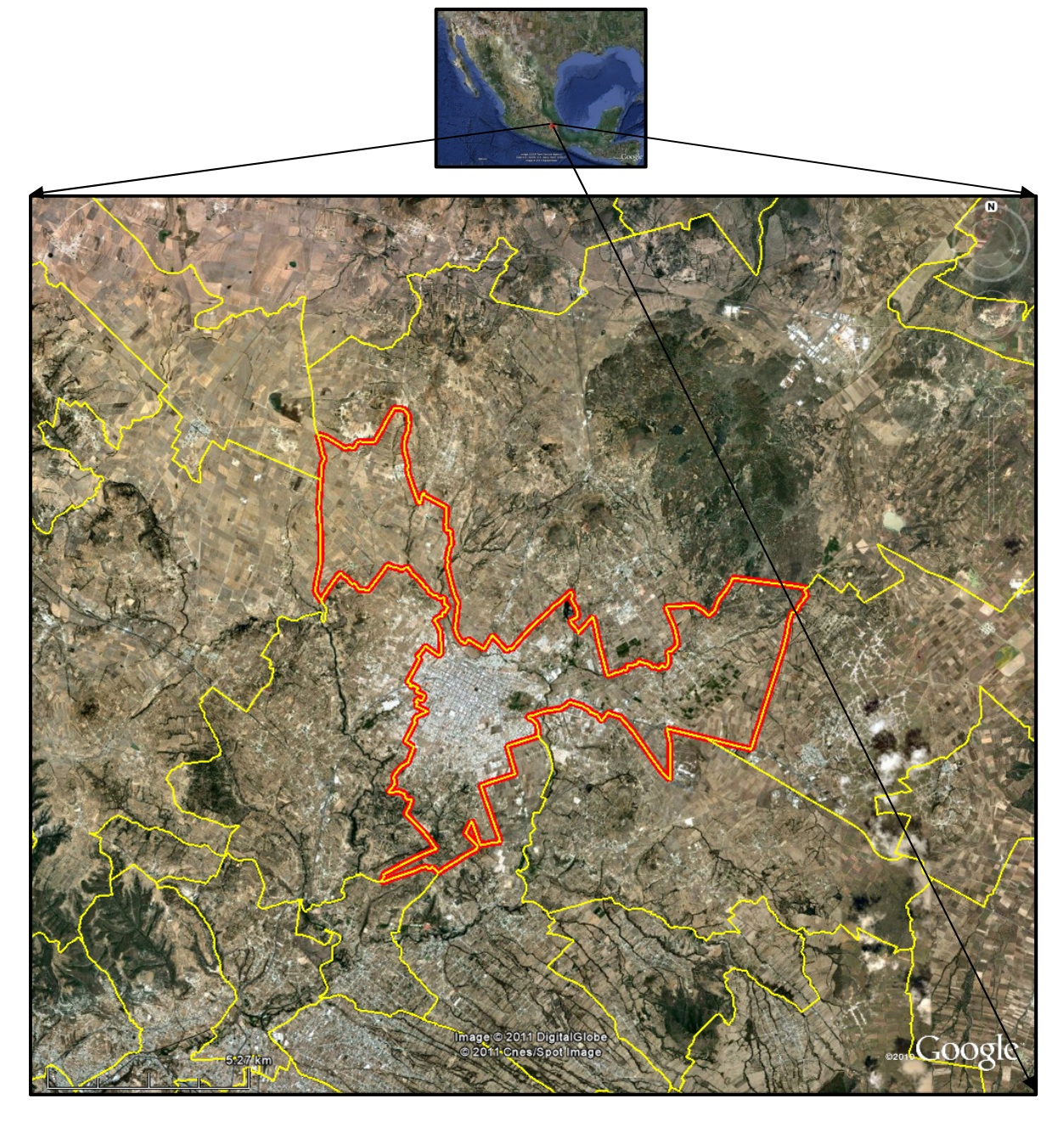

*Fig. 2.1 – Límites municipales: Apizaco, color rojo, y municipios aledaños, en color amarillo.* 

#### **2.2 Análisis hidrológico de nueve cuencas**

Para el modelo presentado, es empleado el módulo *Spatial Analyst*, entre otras herramientas del programa ArcView. El MDE descargado es transformado a una malla o *grid* de puntos altimétricos de celdas 30x30 metros, la cual será la base cartográfica donde se calculará el modelo hidrológico. La malla es reproyectada escogiendo la cónica conforme de Lambert y el esferoide WGS 84. Para el cálculo de la red de drenaje se hace lo siguiente:

- Se rellenan las depresiones del modelo, compuesto por celdas alfanuméricas, con el objetivo de darle continuidad al modelo de escape de agua y obtener una red continua de drenaje.
- Del modelo de elevaciones se calcula una base con las direcciones de corriente por cada celda. El programa analiza en distintas celdas las direcciones de flujo a lo largo de toda la topografía de nuestro modelo.
- Se computa la acumulación de flujo, la cual calcula el trazado general del drenaje a partir de la dirección de flujo.

Con la herramienta *Stream Network* se genera la red de drenaje y su orden de drenaje, el cual nos indica el grado de ramificación utilizando la información de los puntos anteriores (Fig. 2.2).

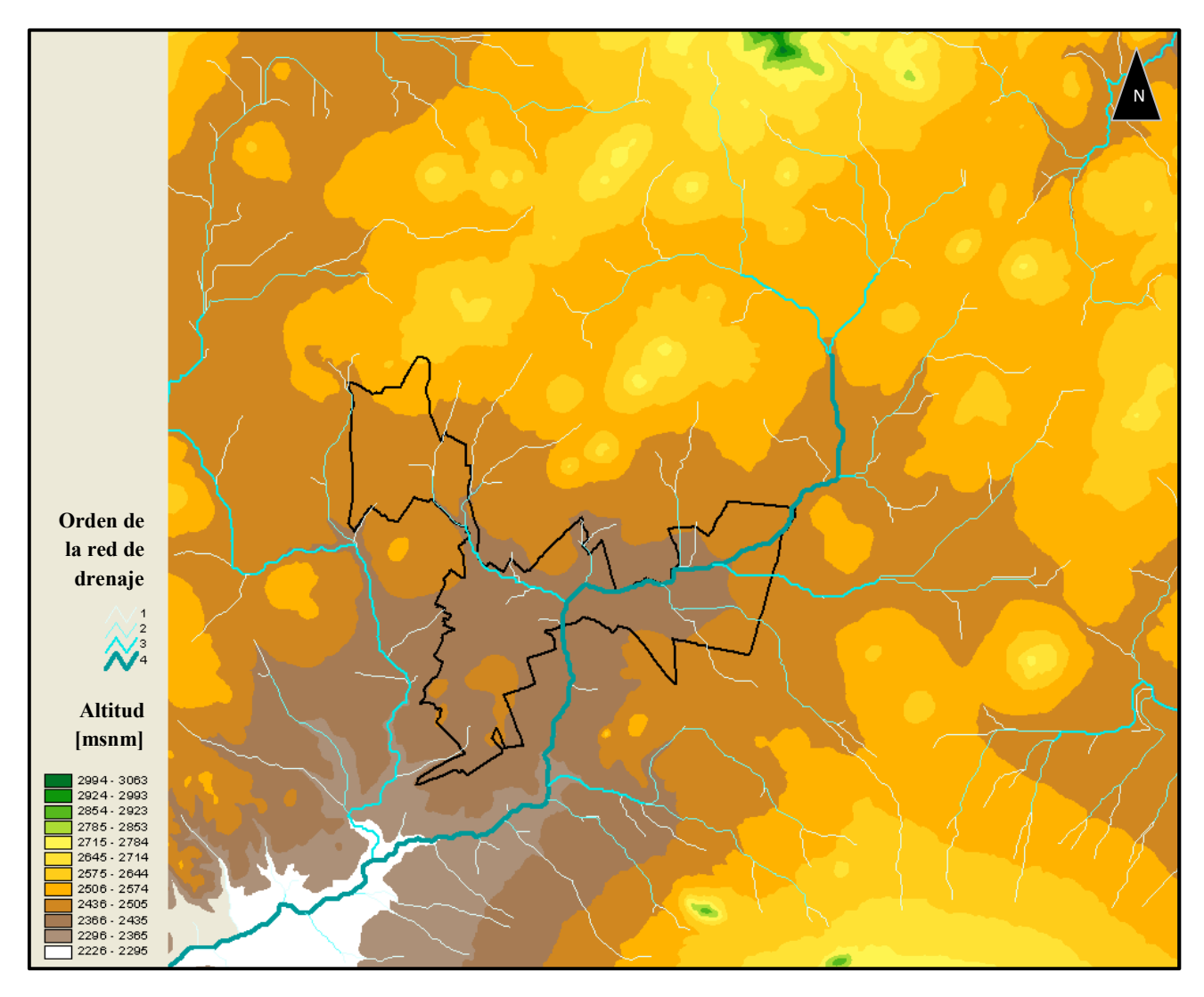

*Fig. 2.2 – Altimetría de Apizaco, generación de la red de drenaje y su orden de ramificación.* 

Estos modelos de reconstrucción hidrológica, analizan el resultado de la dirección de descenso del agua, determinada por la morfología de la superficie (Conde et al., 2004). La cuenca es la unidad básica para la captación de precipitación que produce escurrimientos superficiales descargando en un punto de la corriente.

Se generaron los parteaguas de 9 cuencas que drenan a cauces que cruzan la ciudad de Apizaco, la cual se encuentra rodeada por dos afluentes principales. El análisis hidráulico unidimensional, se realizará en estos afluentes, por lo que es necesario encontrar el gasto de salida o en otros casos, hidrogramas de salida de estas cuencas. Se tomaron 9 puntos de salida de las cuencas, antes del comienzo de la zona urbana (Fig. 2.3).

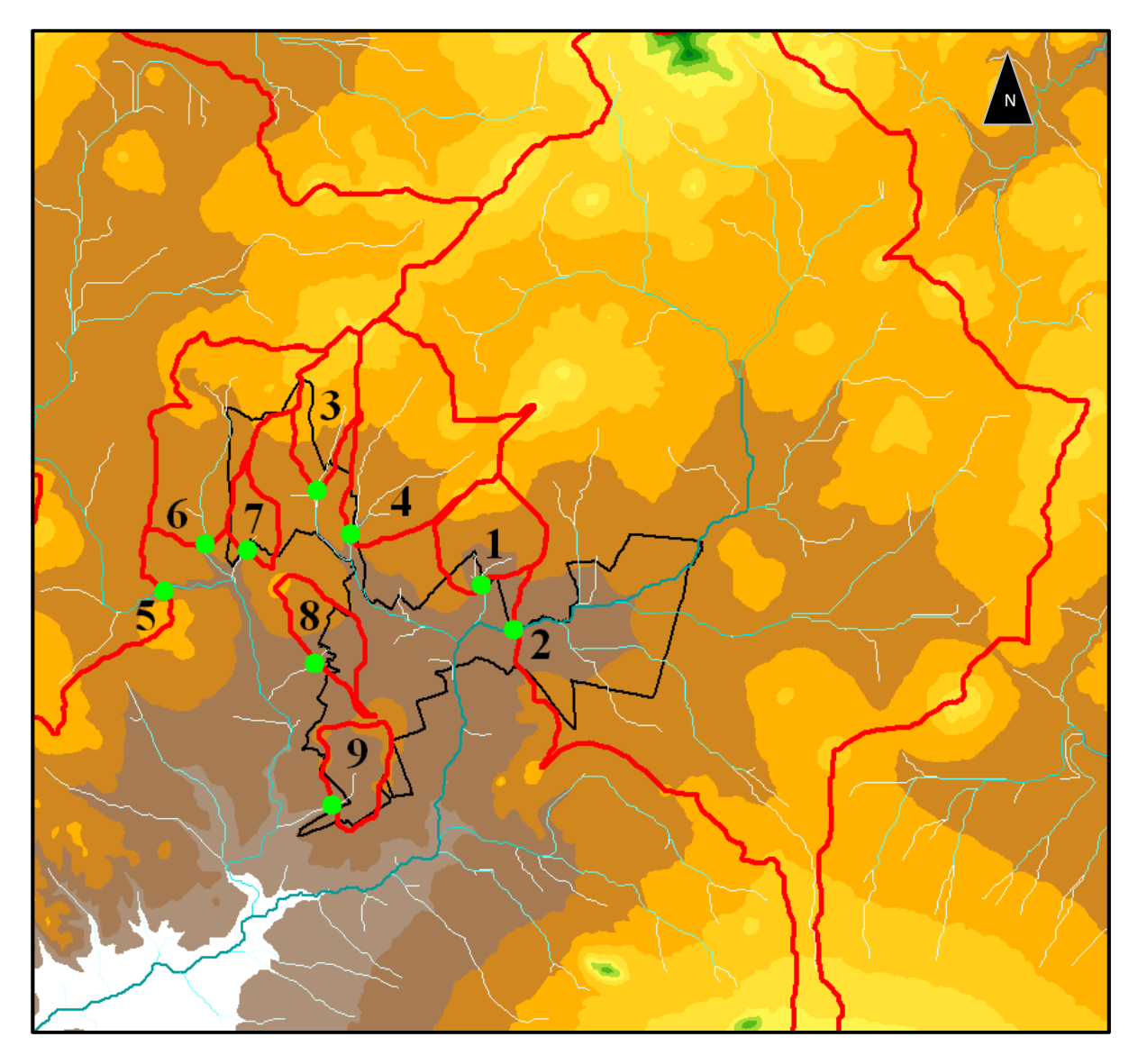

*Fig. 2.3 – Puntos de salida (en color verde) de los parteaguas (color rojo) que drenan a dos cauces principales en Apizaco.* 

#### **2.2.1 Características fisiográficas de las nueve cuencas**

Las características fisiográficas de una cuenca forman un conjunto que influye profundamente en el comportamiento hidrológico de dicha zona así como las respuestas de la cuenca tomada como un sistema, dichas características pueden ser calculadas de manera semiautomática después de que se generan los parteaguas en ArcView. Una de las características más importantes es el área de la cuenca, definida como la proyección horizontal de toda el área de drenaje de un sistema de escorrentía dirigida directa o indirectamente

a un mismo cauce natural hasta su salida en cuencas exorreicas, como las cuencas presentadas en este trabajo. Otro indicador de suma importancia es la pendiente del cauce principal de cada cuenca, pues proporciona un índice del grado de respuesta de una cuenca a una tormenta. Dado que la pendiente del cauce varía a lo largo de su trayecto, es necesario definir una pendiente media; de distintos criterios fue elegido el criterio de Taylor y Schwarz (1952). Es posible extraer información de la red de drenaje generada en el MDE trabajado, como la longitud y pendiente de todos los cauces que componen al cauce principal de cada cuenca cargando la extensión *line slope* de Arcview. El criterio de Taylor y Schwarz, para el cálculo de la pendiente media, es expresado:

 - … … … … … . … … … … … … … … … … … … . … . 2.1

donde:

- **S** pendiente media del cauce principal; adimensional.<br> **L** longitud del cauce principal, resultado de la suma d
- longitud del cauce principal, resultado de la suma de  $l_m$ ; kilómetros.
- longitud del tramo *i*; kilómetros.
- $l_i$ <br>S<sub>i</sub> pendiente del cauce *i*; adimensional.

 El tiempo de concentración, calculado con la fórmula de Kirpich (1940), es el tiempo de recorrido de una partícula de agua desde el punto más alejado de la cuenca hasta su punto de salida, indicando el grado de respuesta ante un evento hidrometeorológico. El tiempo de concentración es expresado como:

$$
tc = 0.000325 * \left[ \frac{L^{0.77}}{S^{0.385}} \right] ... ... ... ... ... ... ... ... ... ... ... ... ... ... ... ... ... ... ... ... ...
$$
(Ec. 2.2)

donde:

- $tc$  tiempo de concentración; horas.<br> $L$  longitud del cauce principal, la s
- L longitud del cauce principal, la sumatoria de  $l_m$ ; kilómetros.<br>
S pendiente media del cauce principal; adimensional.

pendiente media del cauce principal; adimensional.

En la tabla 2.1 se muestran las características fisiográficas de las cuencas: el área de la cuenca y longitud del cauce principal son resultados de ArcView; la pendiente media fue calculada con la Ec. 2.1 y con la Ec. 2.2 se obtuvieron los tiempos de concentración de cada cuenca.

| <b>Nombre</b><br>Cuenca | Area<br>cuenca $(A)$<br>[ $km^2$ ] | Longitud cauce<br>principal (L)<br>[km] | Pendiente<br><b>Media (S)</b> | Tiempo de<br>concentración (tc)<br>[hr] |
|-------------------------|------------------------------------|-----------------------------------------|-------------------------------|-----------------------------------------|
| <b>Bas 1</b>            | 6.14                               | 2.82                                    | 0.0887                        | 0.3747                                  |
| Bas 2                   | 248.01                             | 21.42                                   | 0.0484                        | 2.2540                                  |
| Bas 3                   | 4.87                               | 3.63                                    | 0.0652                        | 0.5123                                  |
| Bas 4                   | 16.17                              | 5.57                                    | 0.0605                        | 0.7332                                  |
| Bas 5                   | 104.15                             | 21.45                                   | 0.0146                        | 3.5794                                  |
| Bas 6                   | 14.21                              | 6.39                                    | 0.0291                        | 1.0802                                  |
| Bas 7                   | 2.34                               | 1.23                                    | 0.0566                        | 0.2351                                  |
| Bas 8                   | 3.80                               | 2.06                                    | 0.0770                        | 0.3106                                  |
| Bas 9                   | 3.98                               | 1.98                                    | 0.0531                        | 0.3477                                  |

*Tabla 2.1 – Características fisiográficas de las 9 cuencas que drenan hacia Apizaco.* 

Para determinar el gasto de salida de las cuencas, se recurrió a métodos indirectos con el uso de fórmulas para cuencas no aforadas utilizadas en la práctica de la Ingeniería Hidráulica; se utilizaron mapas de isoyetas (curvas de misma altura de precipitación) de la República Mexicana, generados por el CENAPRED (2004) con tres periodos de retorno diferentes, 10, 100 y 1000 años, para una duración de 24 horas. La figura 2.4 muestra un croquis de la localización de Apizaco y las isoyetas para una duración de 24 horas con 1000 años de periodo de retorno.

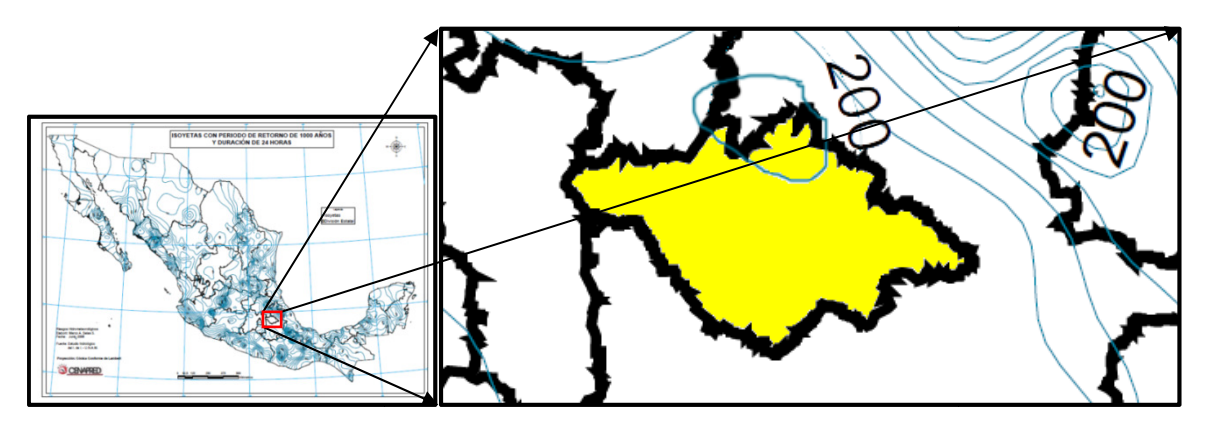

Fig. 2.4 – Isoyetas para un Tr de 1000 años y una duración de 24 horas, Edo. Tlaxcala (amarillo).

Las 9 cuencas analizadas entran en la clasificación de cuencas pequeñas, según el criterio de Ven Te Chow, dado que tienen un área menor a 250 km<sup>2</sup> y la distancia entre ellas es corta por lo que se propone que les corresponde la misma isoyeta, cabe resaltar que se tomó la condición más desfavorable, es decir, la isoyeta corresponde la misma isoyeta, cabe resaltar que se tomó la condición más desfavorable, es decir, la isoyeta<br>con el valor mayor de altura de precipitación (hp). Los valores de altura de precipitación seleccionados se muestran en la tabla 2.2 para diferente p periodo de retorno:

| Periodo de retorno (Tr) | Altura de precipitación (hp) [mm] |  |  |  |
|-------------------------|-----------------------------------|--|--|--|
| 10 años                 |                                   |  |  |  |
| 100 años                | 185                               |  |  |  |
| 1000 años               |                                   |  |  |  |

Tabla 2.2 – *Valores de altura de precipitación para diferentes periodos de retorno.* 

El escurrimiento que sale de la cuenca se considera como la suma de una fase líquida (agua) y una fase sólida (sedimentos). El gasto líquido es definido como el volumen de agua que pasa por una sección por unidad de tiempo. Se utilizó la fórmula Racional para la determinación del gasto líquido, la cual es uno de los modelos de relación lluvia-escurrimiento más antiguos y utilizados (Eslava et al., 2001). Considera que el gasto pico o máximo es alcanzado cuando la precipitación se mantiene con una intensidad constante durante un tiempo igual al tiempo de concentración. La fórmula racional es: escurrimiento m<br>anzado cuando l<br>e concentración.<br>(líquido); m<sup>3</sup>/s.

donde:

gasto máximo o pico (líquido);  $m<sup>3</sup>/s$ . coeficiente de escurrimiento; adimensional. coeficiente de escurrimiento; adimensional.<br>intensidad media de lluvia<sup>\*\*</sup> para un tiempo de concentración; mm/h. \*\* i= área de la cuenca; km<sup>2</sup>  $**$  i=(hp[mm]/tc[hr])

El coeficiente de escurrimiento (C (Ce) se obtuvo de la tabla 2.3, valores que provienen de estudios experimentales de escurrimiento. Estos coeficientes se aplicaron a suelos de uso agrícola, con pastizal y de uso forestal, con intervalos de pendiente (en %) de 0 0-5, 5-10, 10-30 y más de 30 en diferentes texturas. 30

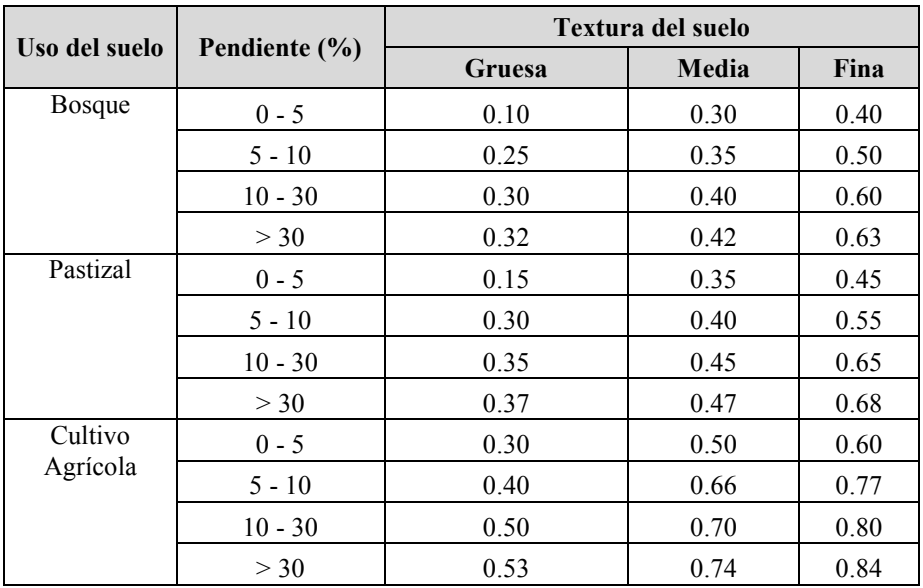

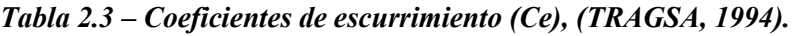

El gasto sólido es la cantidad de sedimentos por unidad de tiempo que debe sumarse al gasto líquido para tener el escurrimiento total de una cuenca. Mediante la Fórmula Universal de Pérdida de Suelo (FUPS) se puede obtener el gasto sólido que se produce en una avenida.; la FUPS es expresada de la manera siguiente:

% - . & ' ( ) \* … … … … … … … … … … … … … . … … … … … … … … … . 2.4

donde:

**E** indice de erosión por evento; kg/m<sup>2</sup>.

 $\mathbf{R}$  indice de erosividad asociado a la lluvia en el sitio; adimensional.

- $K$  representa la erosionabilidad del suelo, es decir, el tipo de suelo; adimensional.
- **LS** son dos factores que toman en cuenta la pendiente y longitud del cauce principal; adimensional.
- $\mathcal{C}$ es un factor que toma en cuenta la cobertura vegetal; adimensional.
- $\boldsymbol{p}$ factor que considera obras de protección contra la erosión; adimensional.

La información del uso del suelo se obtuvo del mapa de Vegetación y uso de suelo de 1976, Estado de Tlaxcala, realizado por el Instituto de Geografía de la UNAM (Anexo A) para evitar considerar cambios antropogénicos significativos del suelo. Este mapa fue de gran ayuda al elegir el coeficiente Ce de la ecuación 2.3 de gasto pico; para la Erosionabilidad del suelo de la Ec. 2.4 se utilizaron tablas de valores generales de K (Anexo C) y la carta Geológica-Minera de los Estados de Tlaxcala y Puebla, en la figura 2.5 se muestra un acercamiento de la carta anterior. Se consideró para el factor P valor de 1, sin obras de protección (Anexo C).

| Cobertura vegetal en porcentaje (%)              | <b>Factor C</b> |
|--------------------------------------------------|-----------------|
| Bosques bien definidos ( $\geq$ 97 %)            | 0.02            |
| 80 % $\leq$ Cobertura vegetal $\leq$ 96 %        | 0.20            |
| 60 % $\leq$ Cobertura vegetal $\leq$ 79 %        | 0.30            |
| 40 % $\leq$ Cobertura vegetal $\leq$ 59 %        | 0.40            |
| 16 % $\leq$ Cobertura vegetal $\leq$ 39 %        | 0.50            |
| 5 % $\leq$ Cobertura vegetal $\leq$ 15 %         | 0.60            |
| Suelo desnudo $\leq$ 4 % de la cobertura vegetal | 1.00            |

*Tabla 2.4 – Valores del factor C (CENAPRED, 2001)* 

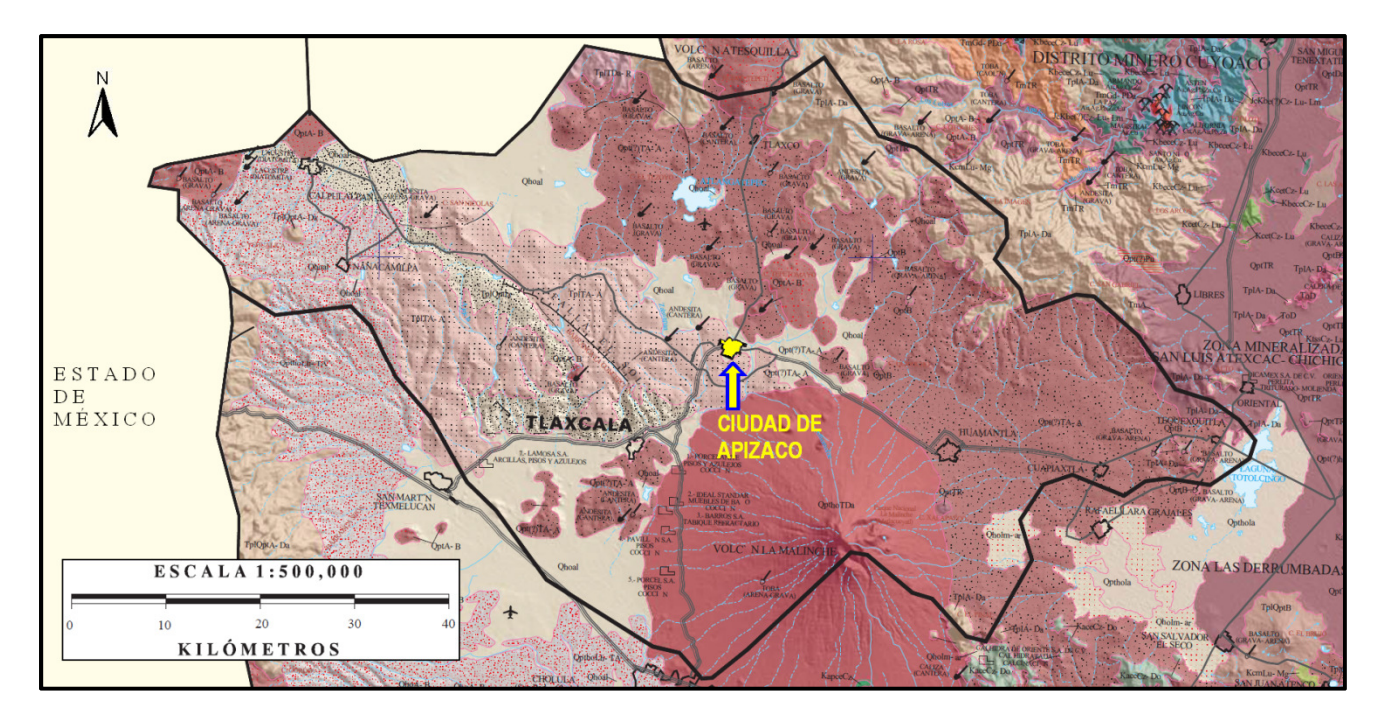

*Fig. 2.5 – Geología y tipo de suelo del Estado de Tlaxcala. (Servicio Geológico de México, 2008)* 

Una vez obtenido el índice de erosión (E) se calcula la pérdida de suelo de cada cuenca, en unidades de volumen, a partir del peso volumétrico del material considerado, con ayuda de la figura 2.5, y del volumen de agua escurrida, el procedimiento se muestra a continuación:

\* - ,% … … … … … … … … … … … … … … … … … . . … … … … … … … … . … … … . 2.5

donde:

- $\boldsymbol{P}$  peso total; kg.<br>  $\boldsymbol{A}$  área de la cuer  $\boldsymbol{A}$  área de la cuenca; m<sup>2</sup>. **E** indice de erosión por evento; kg/m<sup>2</sup>.  $Vs = \frac{P}{V}$ 0 … … … … … … … … … … … … … … … … … … … … … . … … … … … … . … … . 2.6 donde: **Vs** volumen total de sólidos;  $m^3$ .  $\mathbf{P}$  peso total; kg.  $\gamma$  peso volumétrico del material; kg/m<sup>3</sup>. 23<sup>4</sup> - 23 )4 … … … … … … … … … … … . . … … … … … … . … … … . . … … … … … . 2.7 donde:  $\frac{hp_e}{hp}$ lluvia efectiva; mm.
- $hp$  altura de precipitación; mm.<br>  $Ce$  coeficiente de escurrimiento
- )4 coeficiente de escurrimiento; adimensional.

 $V a = h p_e A ... ... ... ... ... ... ... ... ... ... ... ... ... ... ... ... ... ... ... ... ... ... ... ... ... ...$  (Ec. 2.8)

donde:

**Va** volumen de agua escurrida; m<sup>3</sup>.

 $\frac{hp_e}{A}$ lluvia efectiva; mm.

 $\vec{A}$  área de la cuenca; m<sup>2</sup>.

Finalmente, el gasto sólido  $(Q_s)$  en m<sup>3</sup>/s se obtiene con la siguiente expresión:

 $Q_s = \frac{V s}{V s + v}$ ./ .6 :3 … … … … … … … … … … … . . … … … … … . … … … … . . … . … . 2.7

#### **2.2.2 Resultados del análisis hidrológico**

En la tabla 2.5 se muestran los resultados para diferentes periodos de retorno de la modelación hidrológica de las nueve cuencas que drenan a Apizaco estudiadas en este trabajo, teniendo en cuenta que uno de los resultados más importantes de la modelación hidrológica es el gasto total (sólido más líquido).

| Periodo de<br>retorno      | Cuenca | <b>Tiempo</b><br>concentración<br>(hr) | intensidad<br>(mm/hr) | Coeficiente<br>de<br>escurrimiento<br><b>Ce</b> | $\mathbf C$ | $\text{Qp (m}^3/\text{s})$ | $\overline{\mathrm{Qs}}\,(\mathrm{m}^3/\mathrm{s})$ | Q total<br>$(m^3/s)$ |
|----------------------------|--------|----------------------------------------|-----------------------|-------------------------------------------------|-------------|----------------------------|-----------------------------------------------------|----------------------|
| 10 años<br>$(hp=120$ mm)   | Bas 1  | 0.3747                                 | 320.230               | 0.40                                            | 0.20        | 218.643                    | 54.661                                              | 273.30               |
|                            | Bas 2  | 2.2540                                 | 53.239                | 0.30                                            | 0.35        | 1101.204                   | 198.217                                             | 1299.42              |
|                            | Bas 3  | 0.5123                                 | 234.237               | 0.45                                            | 0.20        | 142.706                    | 41.385                                              | 184.09               |
|                            | Bas 4  | 0.7332                                 | 163.669               | 0.37                                            | 0.25        | 272.221                    | 100.722                                             | 372.94               |
|                            | Bas 5  | 3.5794                                 | 33.525                | 0.38                                            | 0.25        | 368.861                    | 70.084                                              | 438.94               |
|                            | Bas 6  | 1.0802                                 | 111.086               | 0.45                                            | 0.30        | 197.475                    | 61.217                                              | 258.69               |
|                            | Bas 7  | 0.2351                                 | 510.394               | 0.43                                            | 0.35        | 142.769                    | 31.409                                              | 174.18               |
|                            | Bas 8  | 0.3106                                 | 386.295               | 0.39                                            | 0.20        | 159.152                    | 28.647                                              | 187.80               |
|                            | Bas 9  | 0.3477                                 | 345.165               | 0.40                                            | 0.25        | 152.762                    | 25.970                                              | 178.73               |
|                            | Bas 1  | 0.3747                                 | 493.688               | 0.40                                            | 0.20        | 337.075                    | 84.269                                              | 421.34               |
|                            | Bas 2  | 2.2540                                 | 82.077                | 0.30                                            | 0.35        | 1697.689                   | 305.584                                             | 2003.27              |
|                            | Bas 3  | 0.5123                                 | 361.115               | 0.45                                            | 0.20        | 220.005                    | 63.801                                              | 283.81               |
|                            | Bas 4  | 0.7332                                 | 252.322               | 0.37                                            | 0.25        | 419.674                    | 155.279                                             | 574.95               |
| 100 años<br>$(hp=185$ mm)  | Bas 5  | 3.5794                                 | 51.685                | 0.38                                            | 0.25        | 568.660                    | 108.045                                             | 676.71               |
|                            | Bas 6  | 1.0802                                 | 171.258               | 0.45                                            | 0.30        | 304.441                    | 94.377                                              | 398.82               |
|                            | Bas 7  | 0.2351                                 | 786.857               | 0.43                                            | 0.35        | 220.102                    | 48.423                                              | 268.52               |
|                            | Bas 8  | 0.3106                                 | 595.538               | 0.39                                            | 0.20        | 245.359                    | 44.165                                              | 289.52               |
|                            | Bas 9  | 0.3477                                 | 532.130               | 0.40                                            | 0.25        | 235.508                    | 40.036                                              | 275.54               |
| 1000 años<br>$(hp=270$ mm) | Bas 1  | 0.3747                                 | 720.518               | 0.40                                            | 0.20        | 491.947                    | 122.987                                             | 614.93               |
|                            | Bas 2  | 2.2540                                 | 119.788               | 0.30                                            | 0.35        | 2477.708                   | 445.987                                             | 2923.70              |
|                            | Bas 3  | 0.5123                                 | 527.033               | 0.45                                            | 0.20        | 321.088                    | 93.115                                              | 414.20               |
|                            | Bas 4  | 0.7332                                 | 368.254               | 0.37                                            | 0.25        | 612.497                    | 226.624                                             | 839.12               |
|                            | Bas 5  | 3.5794                                 | 75.432                | 0.38                                            | 0.25        | 829.937                    | 157.688                                             | 987.62               |
|                            | Bas 6  | 1.0802                                 | 249.944               | 0.45                                            | 0.30        | 444.319                    | 137.739                                             | 582.06               |
|                            | Bas 7  | 0.2351                                 | 1148.386              | 0.43                                            | 0.35        | 321.231                    | 70.671                                              | 391.90               |
|                            | Bas 8  | 0.3106                                 | 869.164               | 0.39                                            | 0.20        | 358.092                    | 64.457                                              | 422.55               |
|                            | Bas 9  | 0.3477                                 | 776.622               | 0.40                                            | 0.25        | 343.714                    | 58.431                                              | 402.15               |

*Tabla 2.5 – Gastos totales para diferentes tiempos de retorno.* 

Los valores obtenidos de gasto total, se utilizarán posteriormente en HEC-RAS, como los gastos de entrada de los afluentes que cruzan la zona urbana de Apizaco y sus alrededores. En la figura 2.6, se encuentran los dos afluentes de interés, en azul marino, y los parteaguas estudiados cuencas, en color rojo.

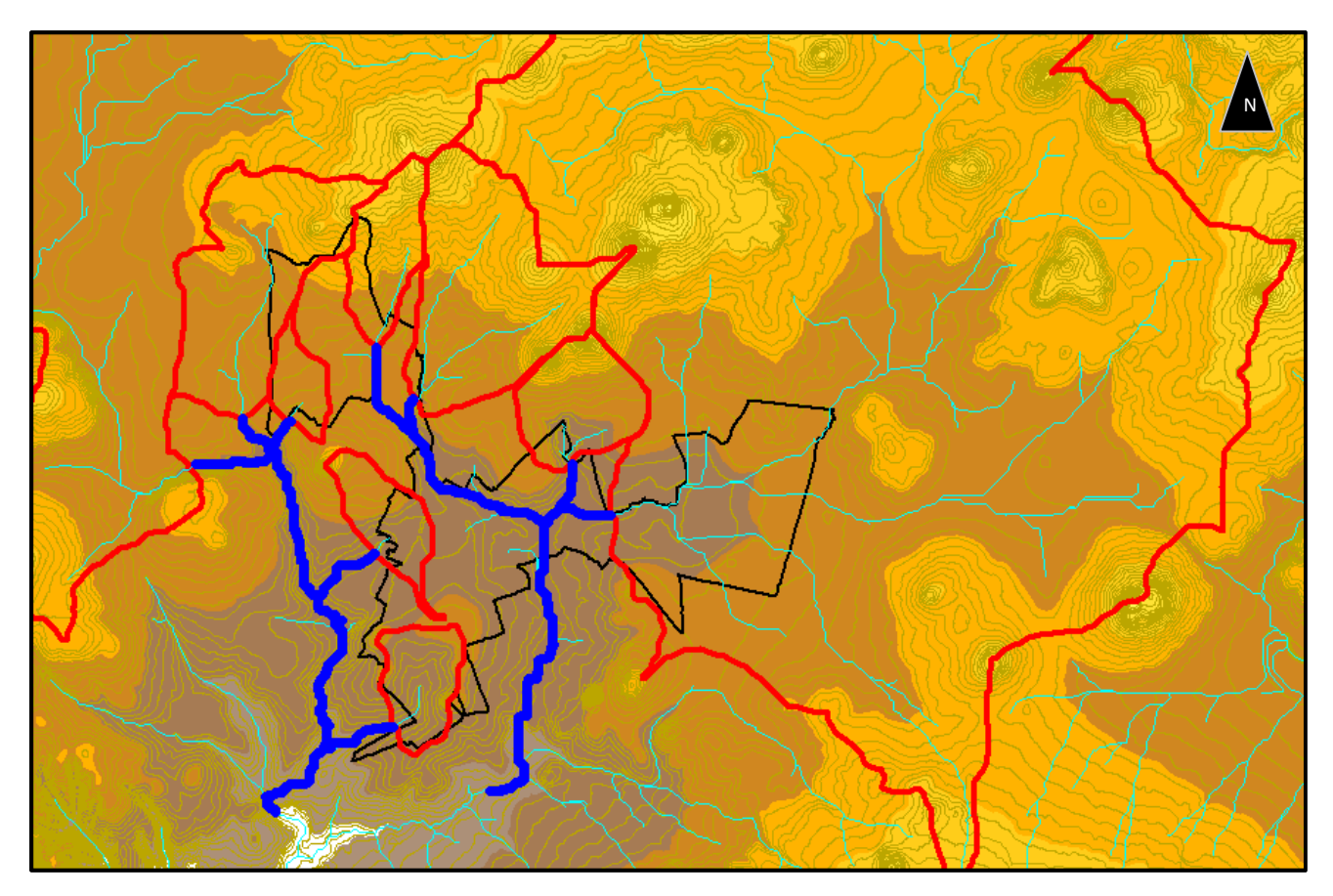

*Fig. 2.6 – Afluentes principales de la zona urbana de Apizaco y alrededores, en azul marino.* 

### **2.3 Análisis hidráulico. Utilización de Geo-RAS de ArcView y HEC-RAS**

La topografía y las curvas de nivel constituyeron el primer paso para la modelación de la respuesta hidráulica de los cauces mencionados en el inciso anterior. Se realizó lo siguiente con la extensión Geo-RAS de ArcView; sistemáticamente:

- En Pre-RAS, con los datos topográficos se generaron las líneas TIN (*Triangulated Irregular Network*). Creamos el *Stream Center Line*, las uniones de los tramos de los cauces deben ser perfectas, se digitalizó de aguas arriba hacia aguas abajo. Se crearon las márgenes, las direcciones y sentidos de flujo. También se dibujaron las secciones transversales de los cauces, sin cortarse entre ellas, éstas cortan al flujo perpendicularmente y su longitud cubre la posible zona de inundación en ambas márgenes; se digitalizaron desde la margen izquierda a la margen derecha, cortando a las curvas de nivel del terreno. El archivo generado en Pre-RAS (.SDF) es compatible con HEC-RAS. (Fig. 2.7)
- El archivo .SDF se importa a HEC-RAS, representando la geometría de las secciones de los cauces estudiados. Para la rugosidad del lecho de los cauces, fueron elegidos valores de rugosidad de Manning para cauces corrientes naturales, para las orillas de los cauces se tomaron valores 0.030 y 0.035 para el fondo del canal.
- Las condiciones de frontera externas se establecen de acuerdo al criterio técnico y pueden ser: tirante del agua conocido, tirante crítico, tirante normal o curva elevación-gasto; se cálculo con tirante normal ya que sólo se cuenta con valores de gastos de entrada de cada cauce. Una vez introducidas las

condiciones de frontera, como pendientes de los cauces y los gastos de entrada de las diferentes corrientes para un periodo de retorno de 1000 años, siendo esta la condición más desfavorable de los 3 periodos de retorno, se computó para un flujo permanente y régimen mixto (subcrítico y supercrítico). La parte izquierda de la figura 2.8 muestra los resultados del cómputo del comportamiento del flujo en cada una de las secciones, la parte derecha de la figura 2.8 señala el tirante alcanzado en una de las secciones transversales propuestas. En Post-RAS de ArcView se importó el archivo GIS generado en HEC-RAS. Con *Floodplain Delination* fueron obtenidas las áreas o polígonos de inundación.

• Los polígonos de inundación se exportaron a Google Earth mediante la herramienta *MapInfo to Google Earth* del programa MapInfo. Fue necesario que los archivos *shape* creados en ArcView tuvieran la proyección WGS 84.

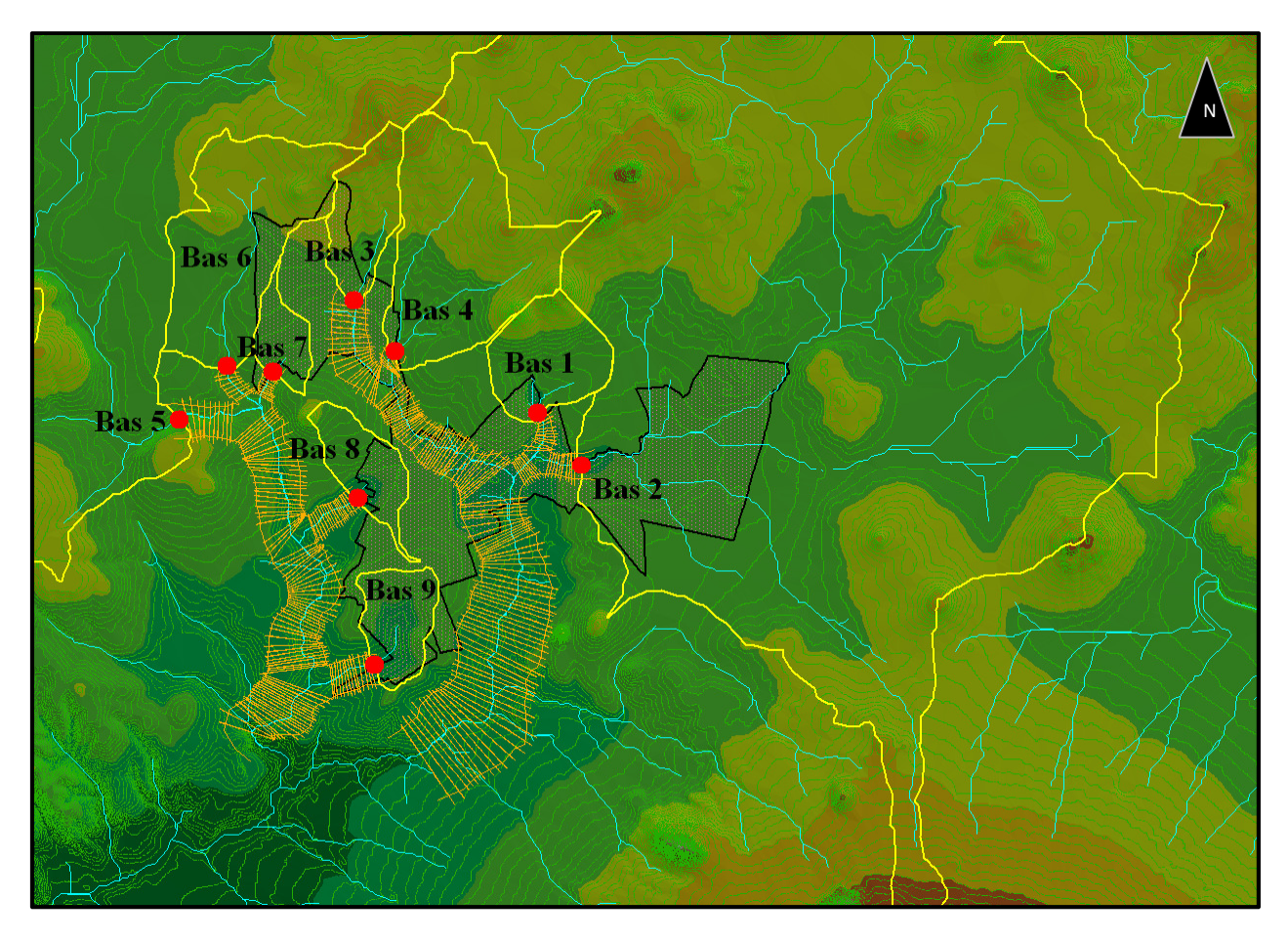

*Fig. 2.7 – Preparación del archivo .SDF de las secciones transversales de los cauces, color anaranjado.* 

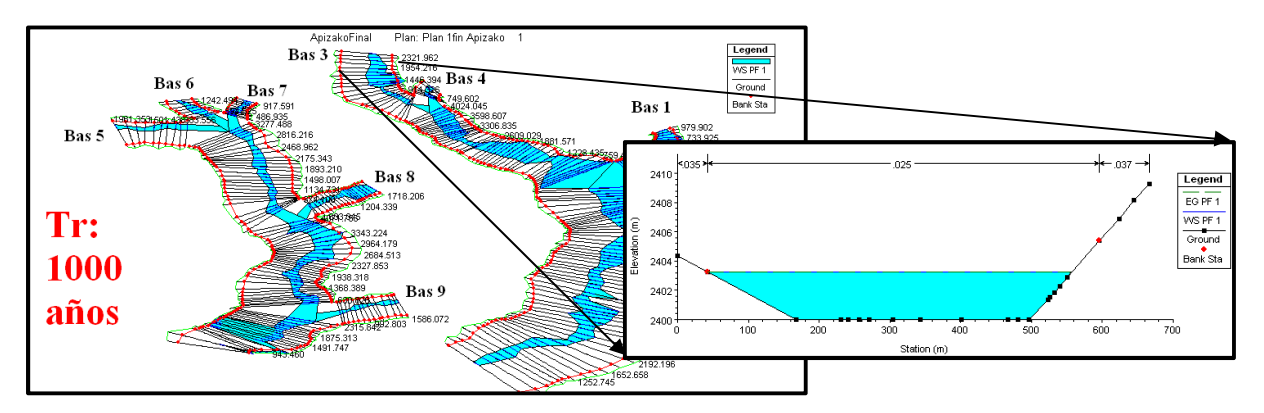

*Fig. 2.8 – Cómputo del flujo para un tiempo de retorno de 1000 años con HEC-RAS.* 

#### **2.2.2 Áreas de inundación para un periodo de retorno de 1000 años**

La figura 2.9 muestra la distribución espacial de los resultados de las áreas de inundación para los gastos calculados para un tiempo de retorno de 1000 años (red de drenaje, áreas de inundación, zona urbana y límite municipal).

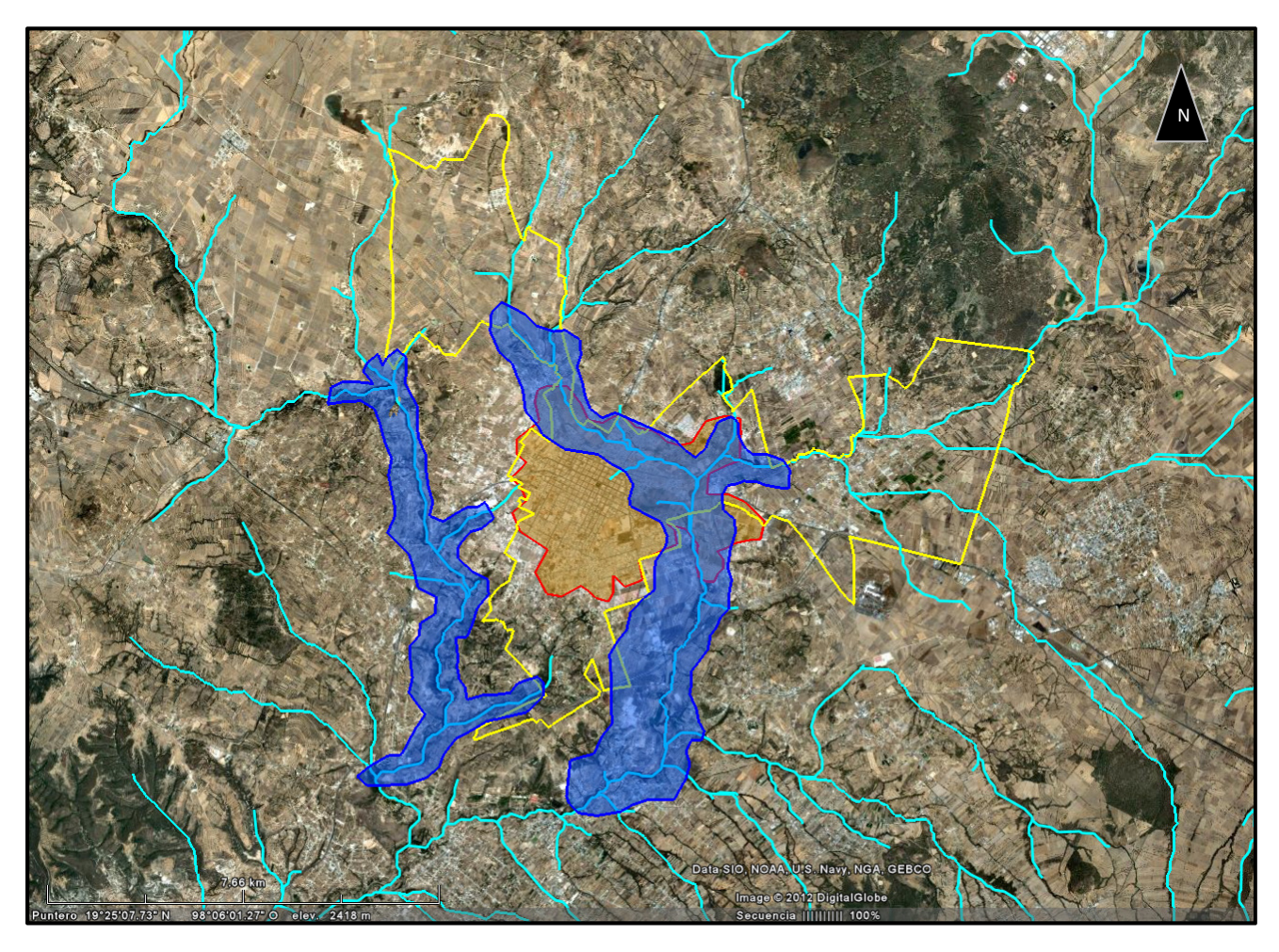

*Fig. 2.9 – Áreas de inundación (azul marino), red de drenaje (azul cielo), área urbana (anaranjado).* 

A pesar de que las herramientas gráficas anteriores permiten observar muy bien el comportamiento de los cauces generados y analizados, fue necesaria la calibración de las áreas de inundación obtenidas, pues las secciones transversales, en este caso, son propuestas y no reales por lo que una vez hecho el análisis hidráulico en HEC-RAS se modificaron las características, de los cauces analizados, principalmente la rugosidad, en zonas con errores evidentes propios del programa debido a la información inicial. Para afinar los resultados también se corrigieron los ángulos, longitud y densidad de secciones de las corrientes.

En base a los resultados anteriores es evidente que gran parte de la zona este de la ciudad de Apizaco, se encuentran en zonas de potencial riesgo por inundación, teniendo un traslape del área urbana y de las áreas de inundación.

## **3. ZONIFICACIÓN Y MICROZONIFICACIÓN SÍSMICA**

La zonificación sísmica consiste en una división geográfica considerando la distribución del peligro sísmico de todo un país o regiones geográficas extensas, se puede decir que la microzonificación sísmica indica una distribución más detallada de riesgo sísmico en cada una de las zonas definías en la zonificación (UNESCO, 1980). La microzonificación se define como la respuesta dinámica del suelo, que permite pronosticar aceleraciones y amplificaciones del movimiento del suelo ante la probabilidad de la ocurrencia de un evento sísmico de magnitud importante. Dicha información ayuda a crear mapas para definir zonas de peligro, evaluar y reducir así el riesgo ante la presencia de un terremoto.

Como se mencionó en el Capítulo 1 se quiere encontrar la relación directa que hay entre las áreas de inundación y las zonas de inestabilidad sísmica, por lo que de manera paralela se realizó el análisis de la respuesta dinámica del suelo de Apizaco y comprobar si la delimitación de áreas de inundación es relevante para los estudios previos de zonificación o Microzonifación sísmica.

#### **3.1 Efecto de sitio**

Dentro de los estudios de peligro sísmico, el efecto de sitio juega un papel muy importante; ya que las condiciones locales pueden o no influir significativamente en la amplificación de las ondas sísmicas y que depende de la geología y la topografía, etc.

Las ondas sísmicas se propagan por diferentes medios geológicos, el comportamiento del movimiento vibratorio es afectado por diferentes fenómenos físicos que dan lugar a una combinación de movimientos en la superficie formado por ondas P, ondas S, reflexiones y refracciones de las ondas anteriores y ondas superficiales. Un ejemplo de ello se observa al comparar el movimiento de una roca dura, el cual es constante en un rango de frecuencia, con el movimiento de un suelo blando a las mismas frecuencias, en el cual se muestra una clara amplificación relativa con respecto a la roca.

La presencia de terrenos, a los que se les considera geotécnicamente como blandos, próximos a la superficie del terreno produce un aumento considerable de los daños generados por sismos en la infraestructura situada sobre ellos (Fig. 9), al condicionar la amplificación de las ondas sísmicas en un rango de periodos de vibración (periodos altos) de los materiales, que coincide con el periodo de vibración de las estructuras. La respuesta y la magnitud de esa amplificación de la señal están controladas principalmente por las condiciones geotécnicas de los materiales geológicos, especialmente por sus características dinámicas, así

como el espesor de las capas y la profundidad a la que se encuentra el lecho rocoso, (Aki, 1998).

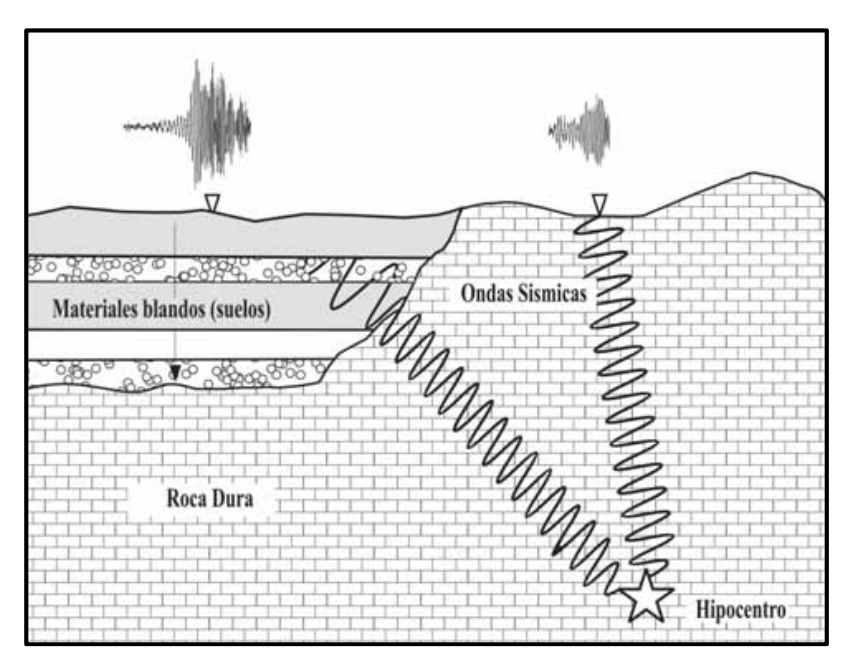

*Fig. 3.1 – Esquema del paso de las ondas sísmicas en terrenos con distintas características geotécnicas (Tsige et al., 2006).* 

#### **3.2 Metodología para la microzonificación de Apizaco, Tlaxcala**

La función de transferencia es una expresión que permite determinar las características dinámicas, vibración del estrato, de la superficie del suelo en función de las características dinámicas del lecho rocoso o suelo muy firme. Al calcular esta función se obtiene la frecuencia dominante o su inverso, el periodo dominante (To), y la amplificación del suelo (A). Con el análisis del registro de vibración ambiental o microtremores, es posible obtener la función de transferencia.

Los microtremores son vibraciones aleatorias en las masas de suelo y roca por fuentes naturales y artificiales. Este tipo de información se utiliza para el estudio de las propiedades y formas de las capas superficiales. Los microtremores se presentan en un rango de frecuencia de 0.01 a 30 [Hz], aunque el rango de valores de interés es de 0.1 a 10.0 [Hz], en este rango parte de la energía se transmites como ondas Rayleigh y cuyas velocidades de propagación se puede estimar y medir con arreglos instrumentales. Los microtremores pueden correlacionarse con las condiciones geológicas locales. Las periodos dominantes menores a 1.0 [s] representan depósitos blandos, mientras que las periodos dominantes mayores a 1.0 [s] son características de rocas muy duras y suelos más firmes.

#### **3.3 Técnica de Nakamura, cociente espectral**

Se basa en obtener, a partir de un registro de vibración ambiental, dos componentes horizontales (longitudinal y transversal) y una componente vertical (Fig. 10). La frecuencia dominante es extraída a la amplitud de Fourier de los cocientes espectrales de las componentes horizontales de movimiento relativo entre la componente vertical (Lermo et al. 1993, 1994).

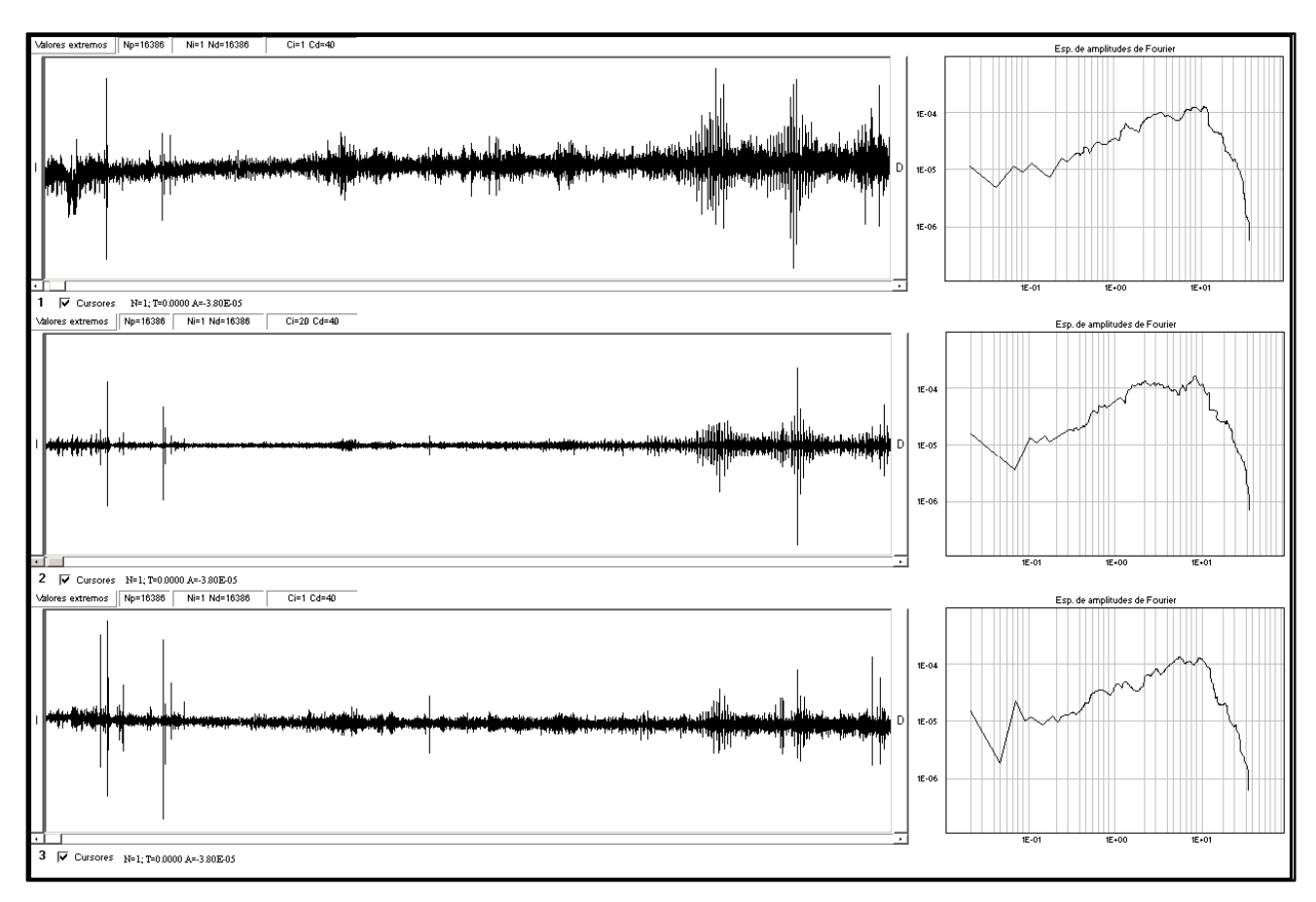

*Fig. 3.2 – Componentes horizontales (ventana superior e inferior) y vertical (ventana central). Acelerogramas (parte izquierda) y sus espectros de Fourier (parte derecha).* 

#### **3.4 Adquisición de datos**

Fue realizada una campaña de registro de microtremores utilizando un acelerógrafo marca Kinemetrics, modelo K-2 y equipos Guralp de banda ancha.

#### **3.5 Medición de microtremores**

La propuesta de los puntos de medición, fue hecha tras el análisis de la topografía de los cauces que cruzan Apizaco identificando las zonas de lomeríos y zonas bajas con la hipótesis de que en esta zona se encuentran depósitos aluviales, como se mencionó en el capítulo 1 de este trabajo. Es posible encontrar efecto de sitio de acuerdo a los aspectos geológicos y topográficos presentes. El análisis nos sugiere una mayor densidad de puntos de medición a distancias cortas en las zonas bajas, en este caso las posibles áreas de inundación, donde se puede presentar una amplificación de las ondas sísmicas. Como se muestra en la figura 3.3 se hizo una mayor cantidad de mediciones de microtremores en zonas bajas, mientras que en las zonas de lomeríos (zonas altas) fue menor la cantidad de puntos registrados. *Fig. 3.3 – Distribución de los puntos de la* 

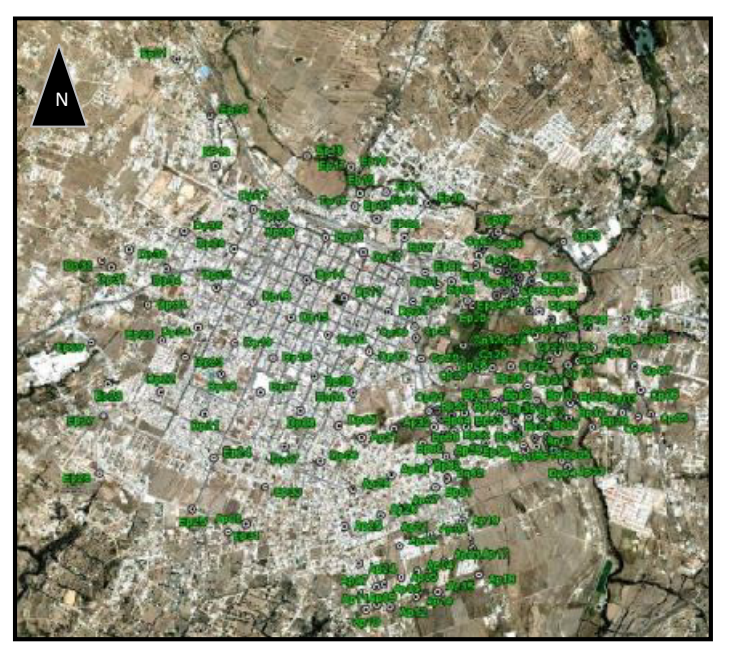

 *campaña de vibración ambiental (2011).* 

La campaña de medición de vibración ambiental constó de 230 puntos sobre la región urbana, con acelerógrafos configurados para registrar durante 180 segundos. Se utilizaron 11 equipos de banda ancha para la medición, durante varios meses, de movimientos fuertes y débiles en el suelo, creando un Red temporal para identificar zonas de posible efecto de sitio y validar los resultados obtenidos de las funciones de transferencia de vibración ambiental o microtremores.

#### **3.6 Respuesta dinámica del suelo**

Se calcularon de 4 a 5 funciones de transferencia aplicando la Técnica de Nakamura para cada medición de vibración ambiental así como los registros de los aparatos de banda ancha. Las funciones fueron colocadas en un mismo gráfico junto con su promedio (Fig. 3.4), aplicando el inverso del valor de la frecuencia con mayor amplitud de onda. El criterio para la microzonificación de Apizaco utilizado, descrito a detalle en trabajos de Lermo y Limaymanta (2007), fue la obtención de familias espectrales. Las familias espectrales consisten en agrupar todas las funciones de transferencia empíricas que guarden un comportamiento dinámico semejante.

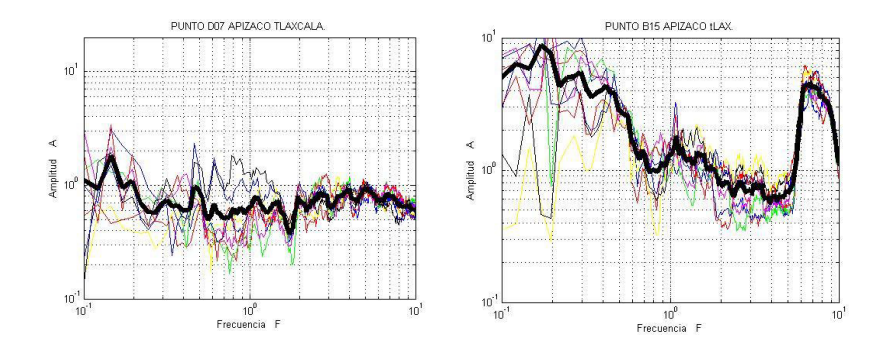

*Fig. 3.4 – Funciones de transferencia, parte izquierda: zona alta, derecha: zona baja. (Angulo, 2011)* 

Se propuso un mapa de microzonificación a partir del análisis de los registros de vibración ambiental (Angulo, 2007), de la sismicidad local, así como del estudio de la información registrada en la Red Temporal Apizaco. En la figura 3.5 se observa la delimitación de 3 microzonas en función de la respuesta espectral o dinámica del suelo:

- Microzona 1: se caracteriza por tener una amplificación de onda dominante en un rango de periodos mayores a 2.0 [s], asociado a un suelo sísmicamente estable, esta microzona conforma la parte de lomeríos al norte de la zona urbana de Apizaco. Siendo esta microzona, la parte alta del estudio topográfico (zona azul).
- Microzona II: comprende la zona de transición entre zonas altas y bajas, con valores de frecuencia dominante mayores a 0.8 [s] y menores a 2.0 [s] (zona verde).
- Microzona III: los periodos dominantes están dentro del rango de 0.2 [s] y 0.8 [s], valores característicos de depósitos aluviales, materiales blandos o suelos, con menor estabilidad sísmica (zona amarilla).

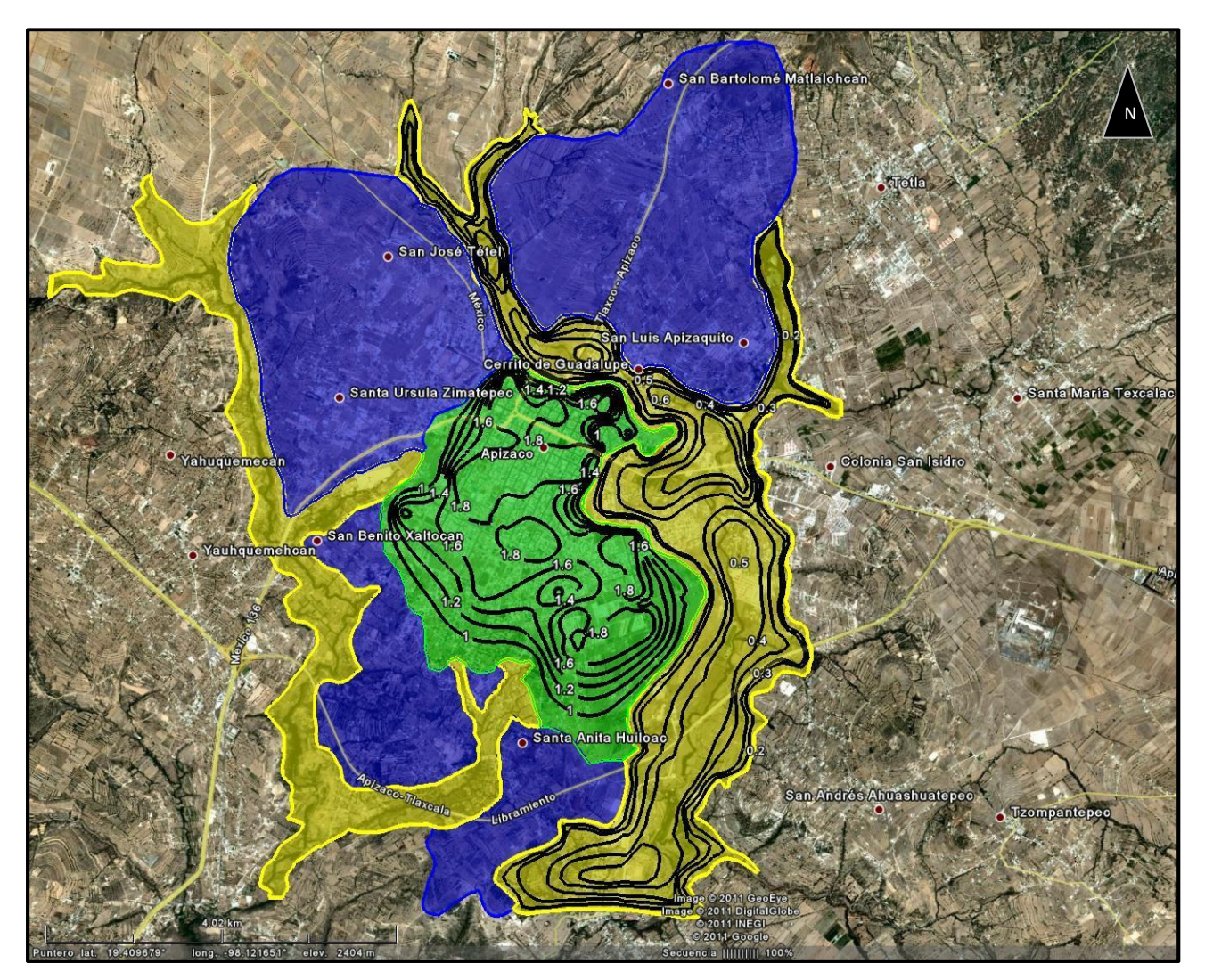

*Fig. 3.5 – Microzonificación sísmica del municipio de Apizaco, Tlaxcala, resultado del análisis de la respuesta dinámica del suelo. Microzona 1 (azul), Microzona II (verde) y Microzona III (amarillo). (Angulo, 2011*)

La información de la Red Sísmica Temporal de Apizaco y el análisis de registros de vibración ambiental, tras la obtención del periodo dominante del suelo, han permitido proponer Microzonifación del municipio de Apizaco y sus alrededores. La importancia de conocer el periodo dominante en un sitio dado, radica en que debe evitarse la construcción allí con periodos similares. Esto reduciría la probabilidad de que la estructura entrara en resonancia con el suelo.

El mapa de Microzonificación de Apizaco sugiere que se tienen dos zonas principales respecto al efecto de sitio:

- La que no presenta efecto de sitio (Microzona I) en zonas altas o de lomeríos.
- Sí se presenta el efecto de sitio en una zona con periodos bajos (Microzona III) y otra con periodos mayores (Microzona II).

#### **4. CONCLUSIONES**

El empleo de Sistemas de Información Geográfica para el manejo de modelos digitales de terreno fue básico para la delimitación de áreas de inundación del municipio de Apizaco y de mapas temáticos que muestran las zonas más vulnerables a riesgos por inundación para diferentes periodos de retorno:  $10$ ,  $1000 \times 1000$  años, siendo este último la condición más desfavorables de los tres y con la que se realizó la modelación hidráulica. La utilización de HEC Geo-RAS, del programa ArcView, es muy útil para la realización de este tipo de trabajos ya que permite la automatización del proceso de extracción de datos geométricos de los cauces estudiados.

En este trabajo se aplicó satisfactoriamente una metodología para la integración de un modelo hidrológico, un modelo hidráulico, un modelo de intercambio (HEC Geo-RAS) y un SIG (ArcView) para la producción de áreas de inundación a partir de mapas de isoyetas para distintos periodos de retorno. Mediante la integración de los modelos de las herramientas descritas, se han aprovechado las ventajas de modelos ampliamente utilizados y evaluados, aún con las limitantes que éstos tienen. Conviene precisar que el modelo que planteamos parte de un Modelo Digital de Elevaciones actual y por lo tanto las áreas probables de inundación, principalmente las calculadas para un periodo de retorno de 1000 años, se tratan de aproximaciones. De hecho, el ensayo plantea para la zona de estudio, la hipótesis de que el Modelo Digital de Elevaciones a lo largo de 1000 años no ha sufrido cambios sustanciales. Se supuso que durante este periodo de tiempo, no se han presentado cambios destacados en la topografía como resultado de la actividad humana, debido al poco desarrollo de infraestructura de gran importancia a lo largo de este periodo.

La microzonificación de Apizaco realizada aporta información muy relevante, debido a que permite agrupar la diversidad de los materiales que subyacen en categorías limitadas con un comportamiento sísmico similar, en este caso se consideraron tres microzonas diferentes, y que pueden ser empleadas como información adicional para estudios de diversa índole como planificación territorial, mapas de riesgo sísmico, diseño estructural, etc., dando una idea generalizada de los lugares donde el valor de la amplificación por efecto de sitio tiene que ser estudiada a detalle.

Comparando el mapa de **Microzonifación de Apizaco** (ver Fig. 3.5) con el mapa de **Áreas de inundación de Apizaco** (ver Fig. 2.9) es muy clara la relación que guardan estos dos tipos de zonas teniendo casi la misma distribución espacial, observándose que la zona de mayor inestabilidad sísmica que presenta efecto de sitio a periodos bajos (Microzona III) coincide con los polígonos de inundación. Como se mencionó en la hipótesis con la que partimos, los suelos geotécnicamente más blandos pueden coincidir con las áreas de inundación debido a la deposición de suelos provenientes de las partes altas de las cuencas analizadas. Cabe mencionar que los mapas de microzonificación y de áreas de inundación fueron obtenidos paralelamente, por lo que consideramos aceptable la discrepancia que tiene la Microzona III con las áreas de inundación. Haciendo de la obtención de áreas de inundación una herramienta útil para la Ingeniería Sismológica.

Se he presentado una metodología alternativa como estudio previo para realizar la Microzonificación Sísmica de Apizaco, utilizando Mapas de Inundaciones obtenidos de modelos hidrológicos e hidráulicos, teniendo ventajas como:

- Es una herramienta sencilla de operar, de bajo costo y rapidez en cuanto a resultados para obtener zonas de probable inundación, ahorrando tiempo y recursos al diseñar campañas de registros de microtremores.
- Permite distinguir zonas firmes (áreas que no presentan inundación) y blandas (posiblemente las áreas inundables).

• La distribución espacial de las áreas de inundación tiene una mejor aproximación que mapas geológicos de la región. Porque hay zonas que teniendo la misma geología tienen un efecto de sitio diferente.

Es posible la cuantificación del riesgo por inundación conjugado con riesgo sísmico, pero eso queda fuera de los alcances del presente trabajo y en el sentido estricto, para la determinación de polígonos de inundación más confiables es necesaria la medición *in situ* de las secciones transversales de los cauces que se analizan.

#### **REFERENCIAS**

- ESLAVA, H.; JIMÉNEZ, M.; SALAS, M.; GARCÍA, F.; VÁZQUEZ, M. (2001). Elaboración de mapas de riesgo por inundaciones y avenidas súbitas en zonas rurales, con arrastre de sedimentos. Serie: Atlas Nacional de Riesgos, Fenómenos Hidrometeorológicos, CENAPRED. México.
- SALAS, M. (2011). Metodología para la elaboración de mapas de riesgo por inundaciones en zonas urbanas. Serie: Atlas Nacional de Riesgos, Fenómenos Hidrometeorológicos, CENAPRED. México.
- CHOW, VEN TE. (1995). *Hidráulica de Canales Abiertos*, México, Mc. Graw Hill.
- BERNAL, I.; LERMO, J. (2004). Microzonificación de la ciudad de Tlaxcala, Tlax. México, Memorias Técnicas del XXII Reunión Nacional de Mecánica de Suelos, SMMS, Guadalajara, México, 18-20 noviembre, I.335-342.
- LIMAYMANTA, F.; LERMO, J. (2009). Uso de familias espectrales obtenidas con registros de sismos y microtremores para la clasificación de terrenos con fines de diseño sísmico; aplicación en las ciudades de Veracruz-Boca del Río, Oaxaca y Acapulco. Tesis de Maestría en Geotecnia. Posgrado en Ingeniería, UNAM, México.
- MORGAN, K. (1986). Soil Conservation: Problems and Prospects. New York, USA.
- LERMO, J.; CHÁVEZ GARCÍA, F., (1994). "Are Microtremors Useful In Site Response Evaluation?", Bulletin of the Seismological Society of America, Vol. 84, No. 5, pp. 1350-1364.
- BERNAL, I.; LERMO, J. (2004). Microzonificación de la ciudad de Tlaxcala, Tlax. México, Memorias Técnicas del XXII Reunión Nacional de Mecánica de Suelos, SMMS, Guadalajara, México, 18-20 noviembre, I.335-342.
- SOTELO ÁVILA, GILBERTO (2002). *Hidráulica de Canales.* México, Facultad de Ingeniería, UNAM.
- NAKAMURA, Y (1989), "A method for dynamic characteristics estimation of subsurface using microtremors on the ground surface", QR of RTRI, Vol. 30, No.1, pp. 25-33.
- BAENA PREYSLER, J; QUESADA, F. (1999). Los S.I.G. y el análisis espacial en Arqueología. Universidad Complutense de Madrid. España.
- ANGULO, J. (2011). Microzonificación sísmica del municipio de Apizaco, Tlaxcala, México. Tesis de Licenciatura en Geofísica. Facultad de Ingeniería, UNAM, México.
- AKI, K. (1988). American Society of Civil Engineering. Geothecnical Special Publication, 20, 103-155.
- ALCALÁ-GARCÍA, F.J., ESPINOSA, J., NAVARRO, M., y SÁNCHEZ, F.J. (2002). Revista de la Sociedad Geológica de España, 2002, 15, 55-66.
- TSIGE; GARCÍA, F. (2006). Propuesta de clasificación geotécnica del "Efecto de Sitio" (Amplificación Sísmica) de las formaciones geológicas de la Región de Murcia. Departamento Geodinámica, Facultad de Ciencias Geológicas de la Universidad Complutense de Madrid. Geogaceta, 40, 2006, pp. 39-42.
- MEDINA, E. (2005). Modelamiento hidrológico e identificación de zonas de inundación con el uso de S.I.G. en la cuenca La Llave. Tesis de Maestría en Levantamiento de Recursos Hídricos, Manejo y Conservación de Cuencas. Bolivia.
- SANDOVAL, M. (2006). Modelamiento fluvial del río Paria y análisis de riesgo por inundaciones. Tesis de Maestría en Levantamiento de Recursos Hídricos. Bolivia.
- SUÁREZ, J. (2002). Modelación de una inundación utilizando procedimientos matemáticos. Departamento de Hidráulica. Universidad Ricardo Palma. España.
- IOWA STATE UNIVERSITY, USDA NRCS (2002). Statewide Urban Design and Specifications. Design Manual, chapter 7- Erosion and Sediment Control, 7C- The Erosion and Sedimentation Process. SUDAS, Iowa.
- SERVICIO GEOLÓGICO-MINERO DE MÉXICO (2008). Carta Geológica-Minera de los Estados de Puebla y Tlaxcala. México.
- TRAGSA, Empresa de Transformación Agraria S.A. (1994). Restauración hidrológico forestal de cuencas y control de la erosión. Mundi-Prensa. Madrid, España.
- IG-SEMARNAT (2001). Vegetación y uso del suelo 1976, Estado de Tlaxcala. Instituto de Geografía, UNAM; Secretaría de Medio Ambiente y Recursos Naturales, México.
- ENVIROMENTAL SYSTEMS RESEARCH INSTITUTE (1996). ArcView Gis: Using ArcView GIS, ESRI inc, Relands, California.
- HYDROLOGIC ENGINEERING CENTER (2000a). HEC-RAS River Analysis System. Hydraulic Reference Manual. Version 4.1. CPD-69. U.S. Army Corps of Engineers, Davis, California.
- HYDROLOGIC ENGINEERING CENTER (2000b). HEC-RAS River Analysis System. Hydraulic Reference User's Manual. Version 4.1. CPD-68. U.S. Army Corps of Engineers, Davis, California.
- HYDROLOGIC ENGINEERING CENTER (2000d). HEC-RAS River Analysis System, Applications Manual, Version 4.1. U.S. Army Corps of Engineers, Davis, California.
- UNESCO (1980). Terremotos. Blume. Barcelona, pp- 50-65.
- MACAU, A. (2008). Microzonificación Sísmica, contribución a los estudios de peligrosidad sísmica a escala local en zonas rurales y urbanas. Universidad Politécnica de Cataluña. Barcelona, España.

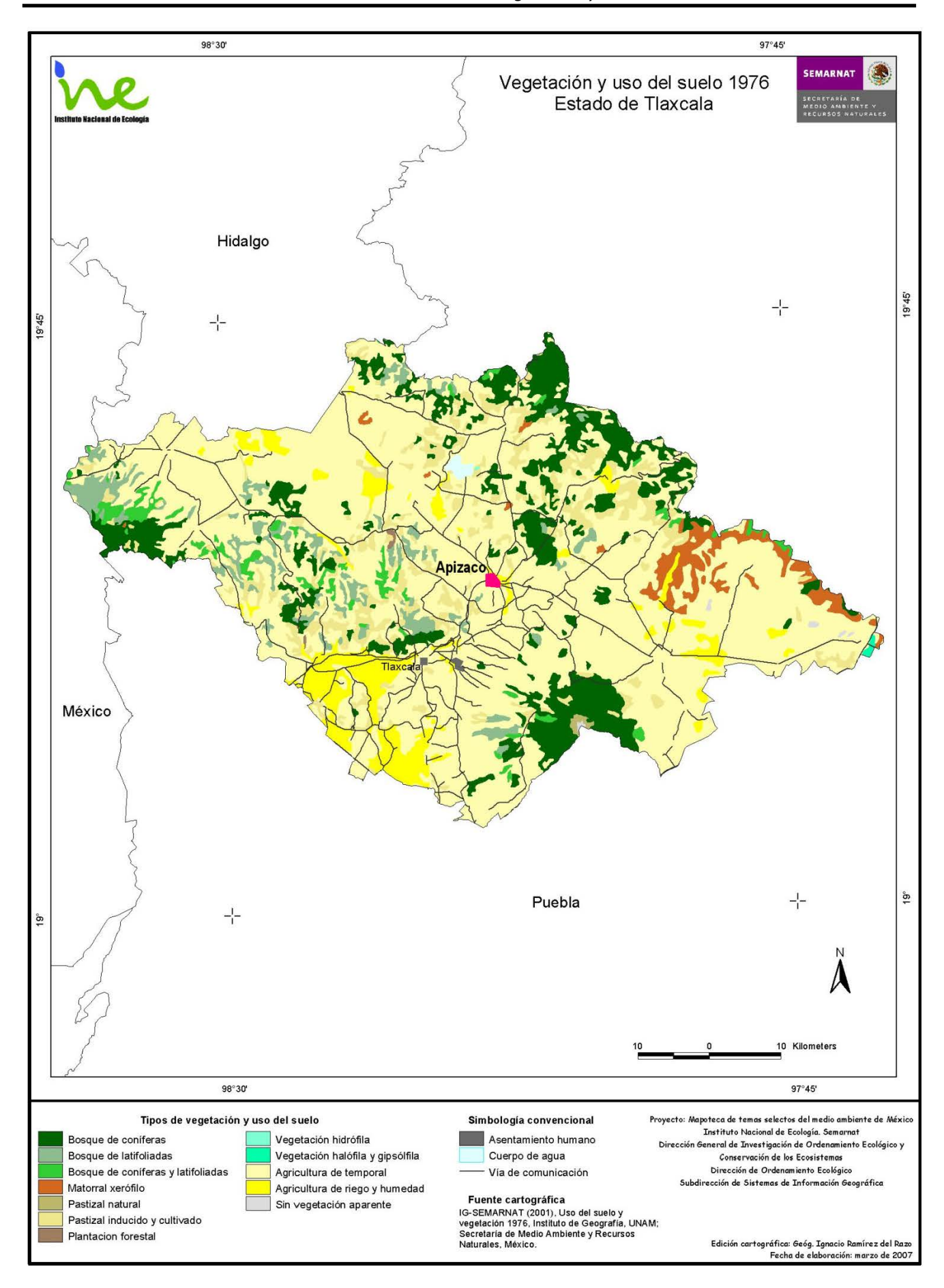

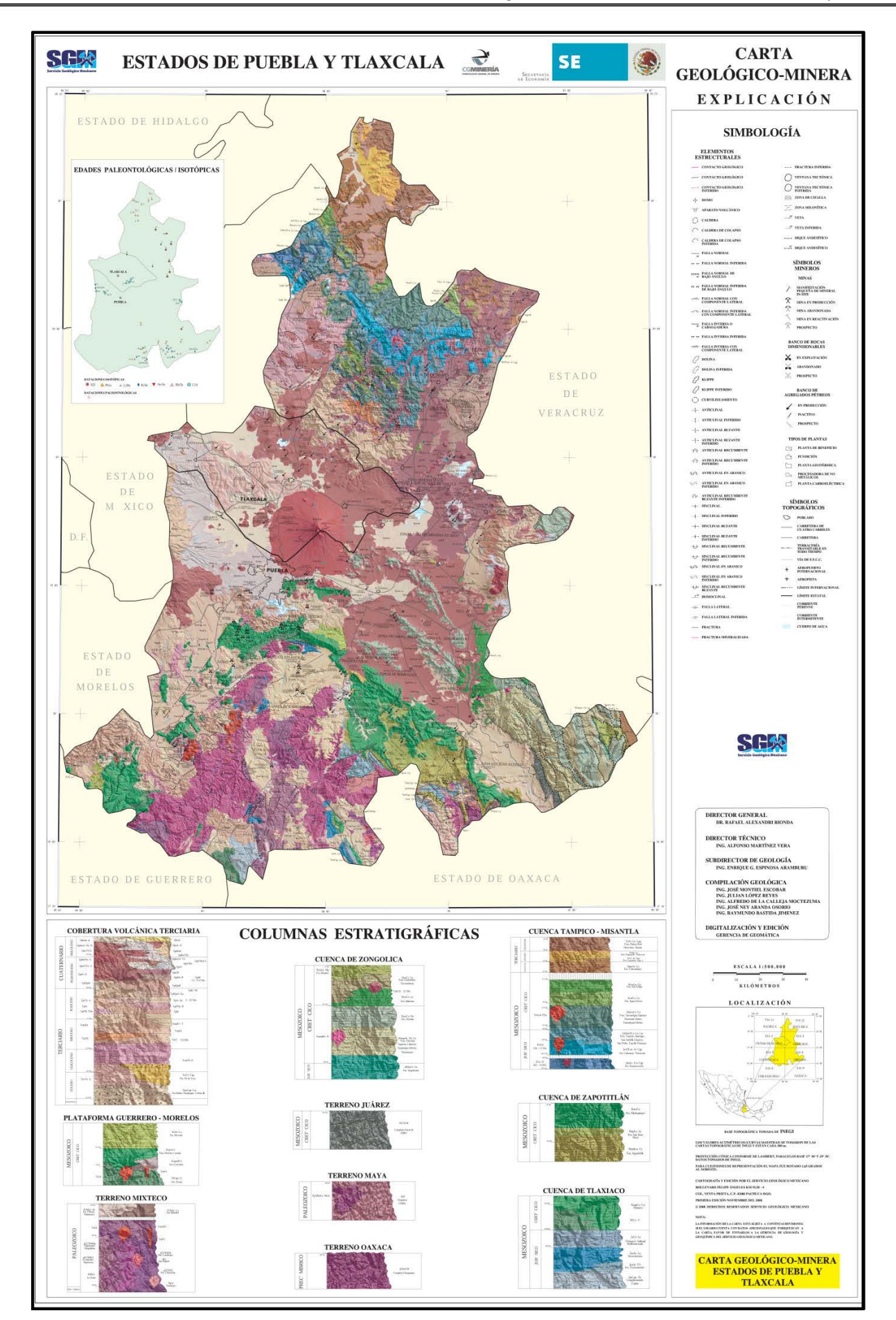

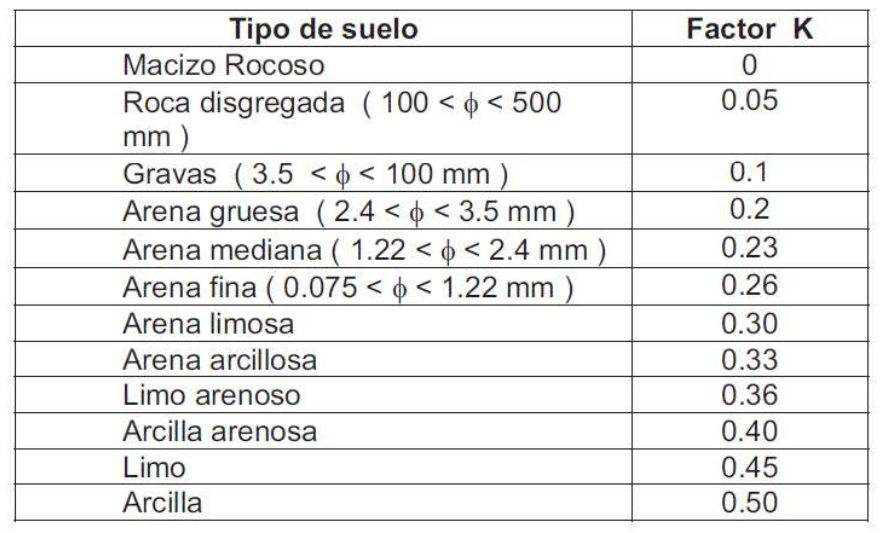

# Valores generales de K

# Valores de P

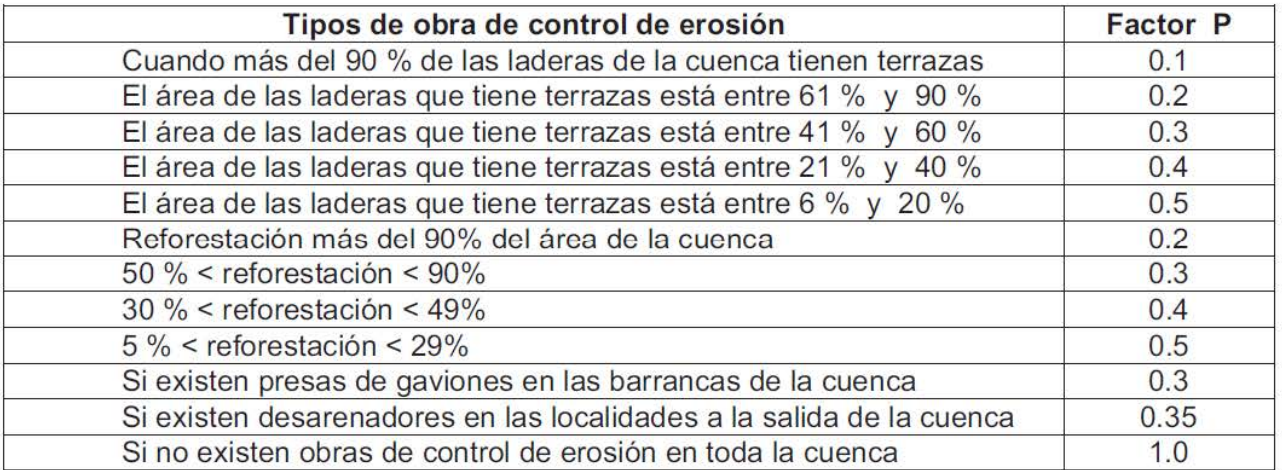